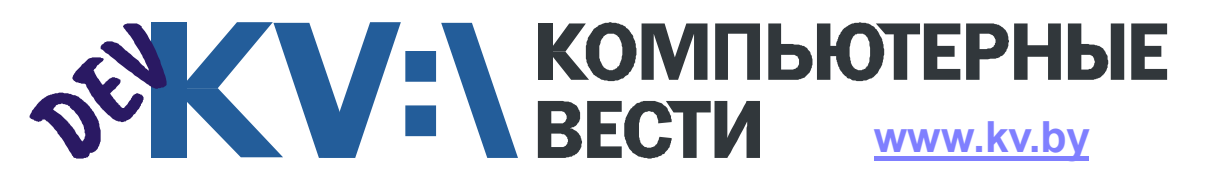

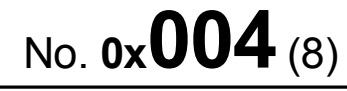

4 мая 2012 года

ООО "РГ "Компьютерные Вести" • Тираж: 11089 экз. • Адрес: Минск, ул. Мельникайте, 2, оф. 710 • E-mail: info@kv.by • Тел. редакции (017) 203-90-10 • Размещение рекламы: adv@kv.by

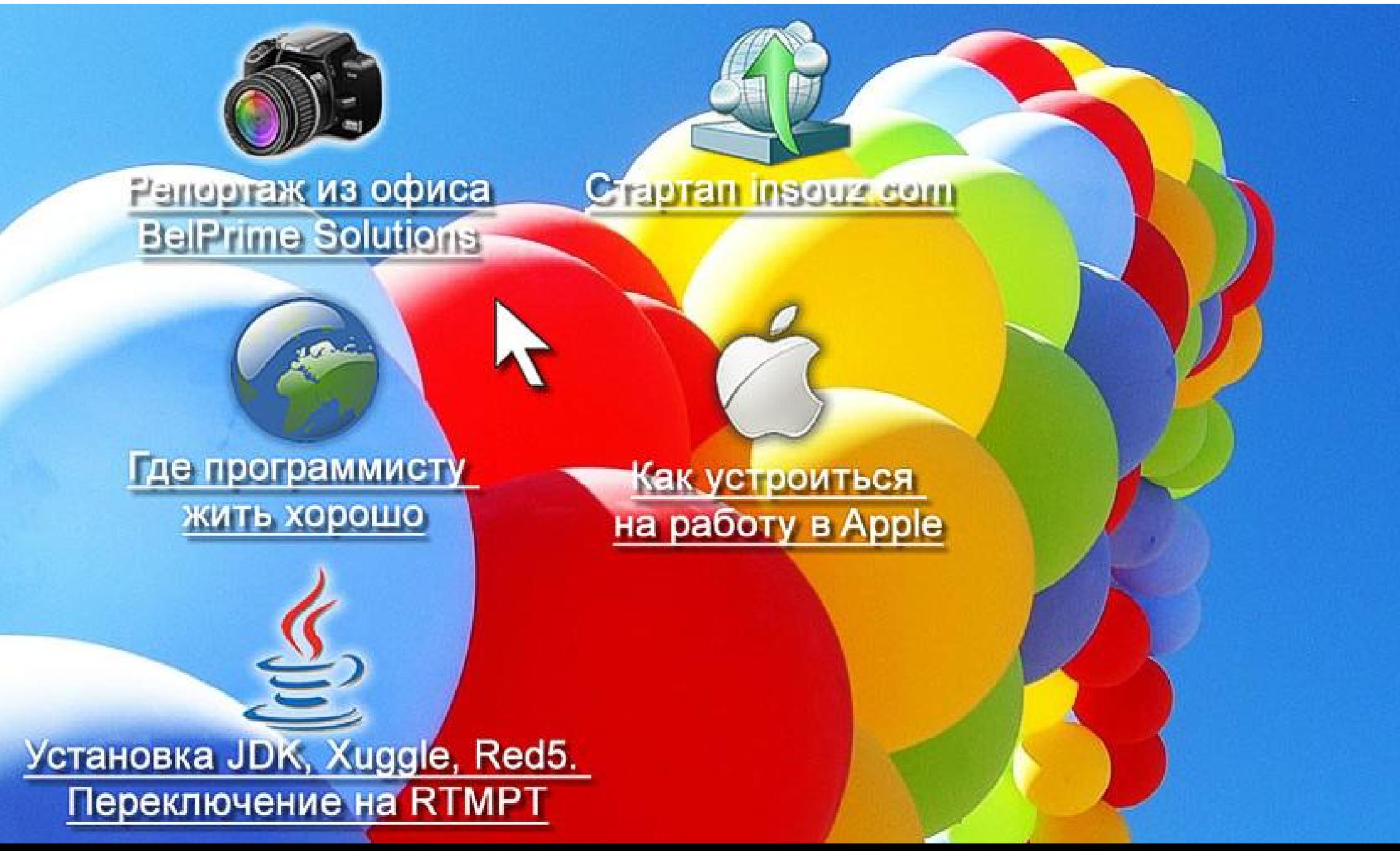

# **BelPrime Solutions: сам себе хозяин ВЕЩРRIME**

Алексей ДРОЗД

 $0x004$   $^{4}$  Mas

Случалось ли вам захотеть работать в компании, пробыв там чуть более часа? А может быть, случалось с первых минут общения проникнуться симпатией к директору и уверовать, что человек подобного статуса легко способен идти на контакт с любым? И наконец, случалось ли вам побывать на виртуальной экскурсии в компании BelPrime?

**SEX V: L KOMINDOTEPHBIE** 

Не знаю как насчёт ответов на все вопросы, но на последний сегодня вы точно сможете ответить утвердительно.

#### На пути к самостоятельности

В духе классических американских историй. BelPrime Solutions выросла из "гаражного" хобби. Двум программистам было необходимо написать утилиту для сайта. Однако то, что получилось в итоге, натолкнуло их на мысль о возможном успехе. Небольшая утилита "обросла" функционалом, и через некоторое время уже представляла собой полноценное приложение, которое можно было продавать. Да и конкурентов у продукта не было. Так думали будушие руководители компании. На самом деле конкурентов хватало, но именно эта "счастливая ошибка" помогла свернуть в нужном направлении на пути к успеху.

В 2005 году были написаны пер-

вые строки кода, а спустя 2 года труд. начавшийся с хобби двоих человек, вырос в SEO PowerSuite - десктопный набор приложений. который, по оценкам независимых экспертов, используется каждым третьим интернет-маркетологом в

мире, желающим автоматизировать часть своей леятельности.

Спустя 3 года, 08.08.08, появилась компания BelPrime. В свою красивую, а по некоторым календарям и весьма счастливую, дату основания компания состояла всего из 10 человек. Практически все они и ныне работают здесь. Суммарно же в компании 51 человек.

#### **BelPrime Solutions без купюр**

Рассказывать о компании решил непосредственно её СЕО Виктор Хаменок. Разглядывая рекламный буклет для соискателей. я обратил внимание на пункт, который нечасто встретишь в материалах подобного рода. Одной из семи причин работать в BelPrime была "работа с адекватным

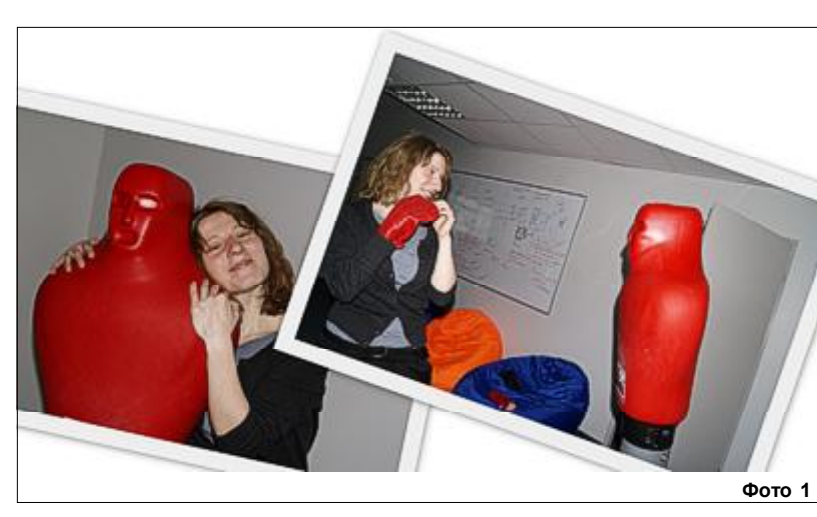

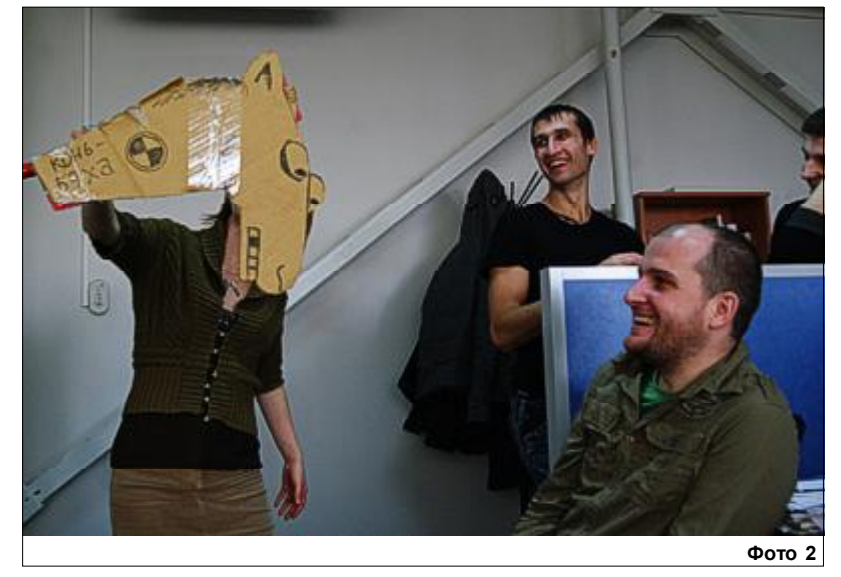

руководством". Конечно. написать можно что угодно. Но много вы знаете руководителей, способных с юмором поддерживать идеи своих сотрудников? Например, установить такой манекен для "разрядки" (фото 1).

Разговаривая с таким "гендиром", через некоторое время совершенно забываешь о какихлибо статусах и должностях. Итак, что же удалось вынести из беседы с Виктором?

Для компании нет никакой разницы, сколько у вас "корочек" и каких они цветов. Однако требования к соискателям действительно высоки. К примеру, знание английского на хорошем или отличном уровне - требование по умолчанию практически для всех. Также желательно. чтобы человек был реально фанатом своего дела. В компании уверены, что "получать кайф от работы - это нормально" (фото 2).

Рабочий день здесь длится 8 часов, но строгого времени прихода нет. В основном, люди приходят с 10 до 12. На самом деле, в офисе можно находиться круглосуточно. В то же время, в BelPrime практически нет переработок. В них просто нет необходимости, так как компания выпускает собственный продукт, а не работает "на Запад" с внезапными дедлайнами и пр. По той же при-

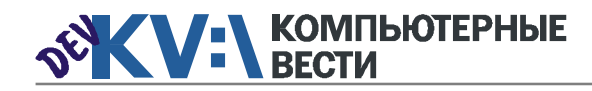

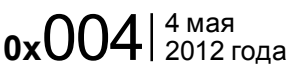

## BelPrime Solutions: сам себе хозяин

чине удалённая работа также не практикуется. Тем не менее, если over'ы и случаются, оплачиваются они в полуторном размере.

Несмотря на расположение в довольно "плотной", в плане парковки, части города (компания находится в бизнес-центре "Терминал", ул. Хоружей 25/3, фото 3), места предоставлены всем желающим.

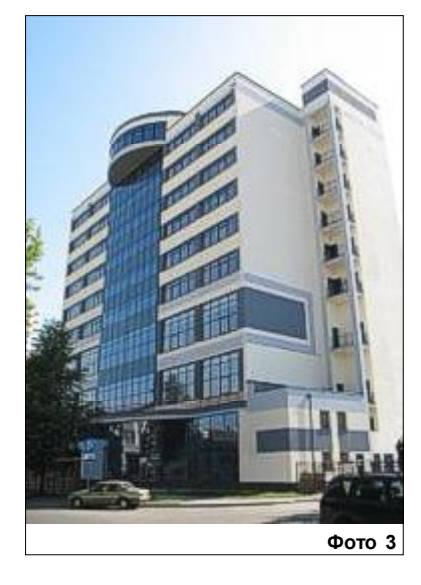

Ещё одной удивительной особенностью компании является её отношение к сотрудникам. Это странное для бизнеса слово "доверие". Оно выражается не только в отсутствии излишней бюрократии и бумагомарательства, но и в самых банальных жизненных

ситуациях. Например, если вы заболели, не стоит беспокоиться о больничном — вам и так поверят. Кому-то подобный подход может показаться опрометчивым, однако в BelPrime он работает.

Вообще, готовность руководства идти на контакт поражает. В этом плане мне понравилась "история про кресла". При переезде в новый офис было решено устроить публичное голосование. Сотрудники сами коллективно выбрали ту модель кресла, на которой будут работать в дальнейшем. Поэтому в итоге недовольных не осталось (фото 4).

На самом деле, удобные кресла — это лишь маленький пункт в

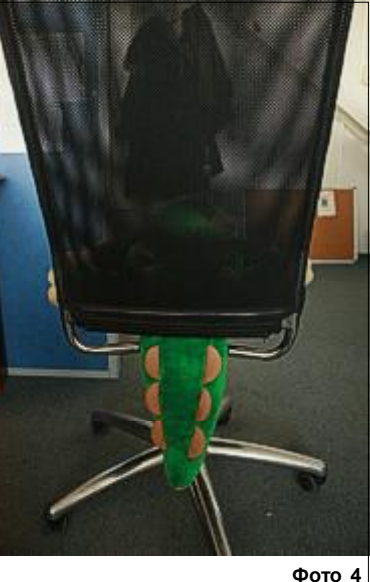

той копилке "бонусов", доступных для работников BelPrime (фото 5).

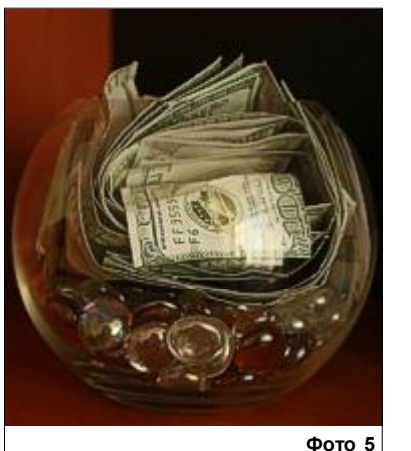

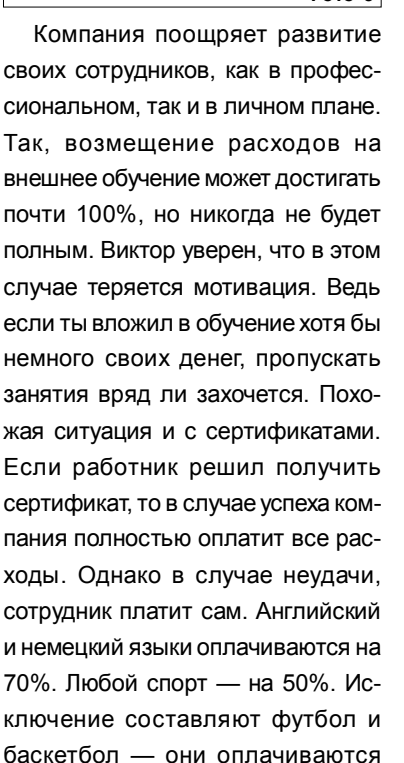

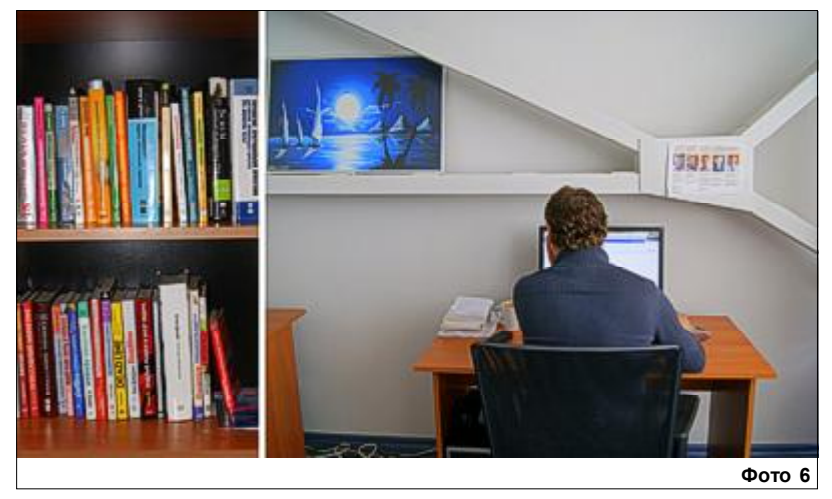

полностью. Также, если для решения задач понадобиться какаялибо книга, достаточно об этом сказать, и в скором времени новый "фолиант" пополнит полки офисной библиотеки (фото 6).

#### В два клика по офису

Прежде, чем перейти к "бонусной" части, посвящённой развлечениям компании, давайте повнимательнее осмотримся в офисе (фото 7).

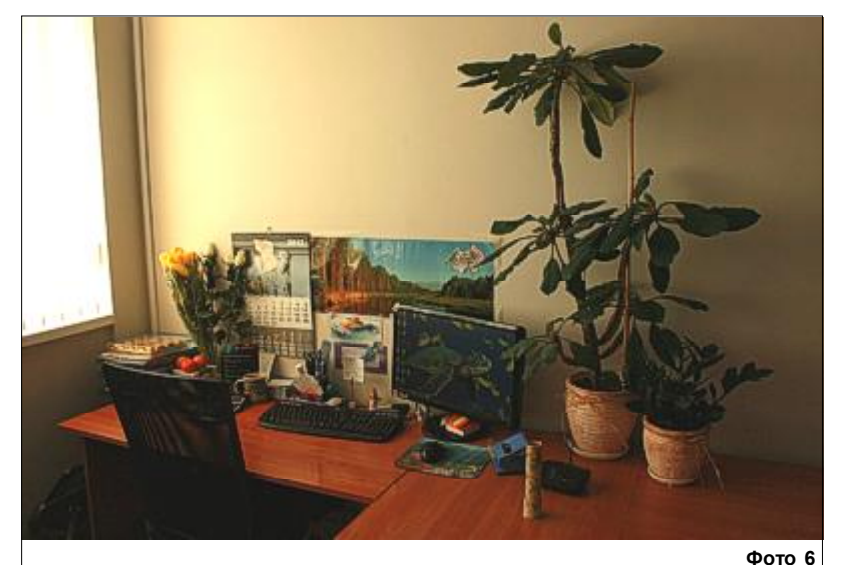

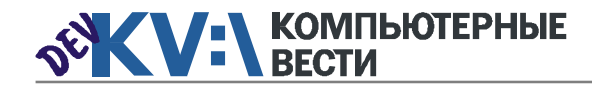

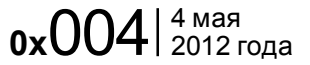

## BelPrime Solutions: сам себе хозяин

Каждый обустраивает своё рабочее место по собственному вкусу и желанию. Комуто больше по душе цветы и черепашки (фото 8), а кому-то вертолёты (фото 9) и тяжёлый рок (фото 10).

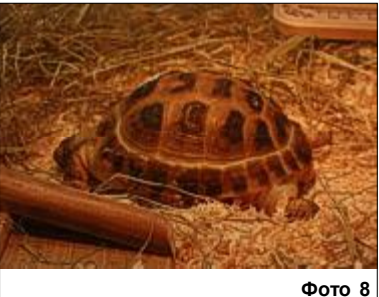

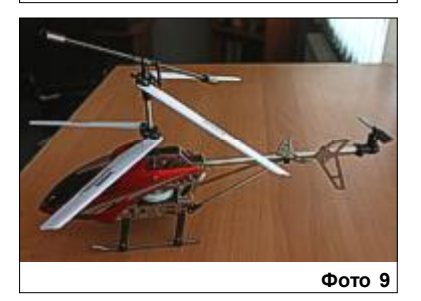

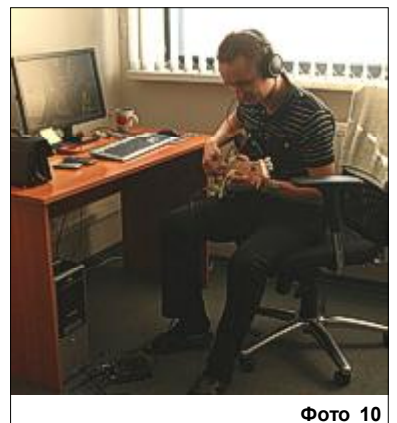

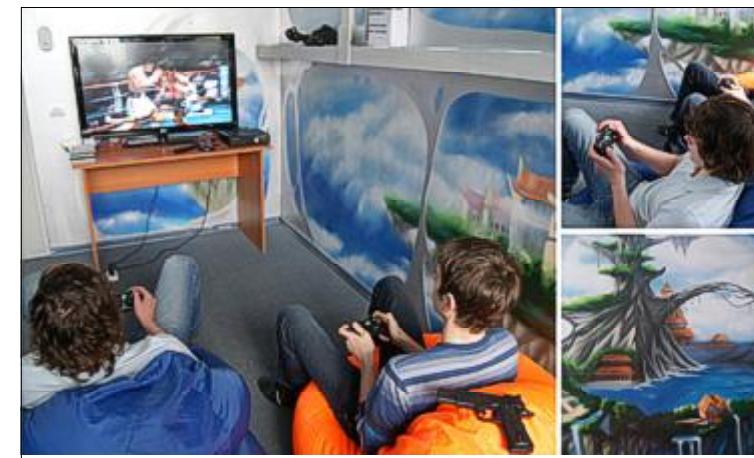

В конце офиса одна комната отведена специально для разрядки сотрудников (фото 11). Однако не только игровая консоль делает её любимым местом для отдыха.

От пола и до потолка стены раз-

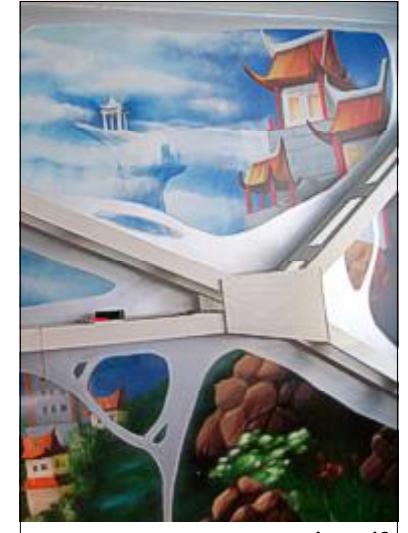

рисованы в духе "Final Fantasy" (фото 12).

Фото 11

Если не хочется сидеть на "жи-

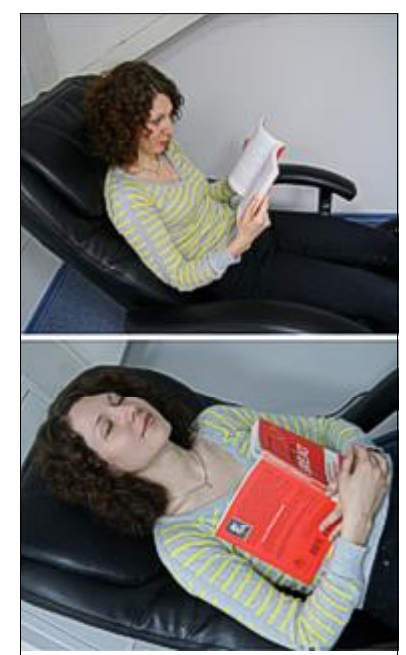

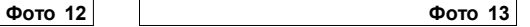

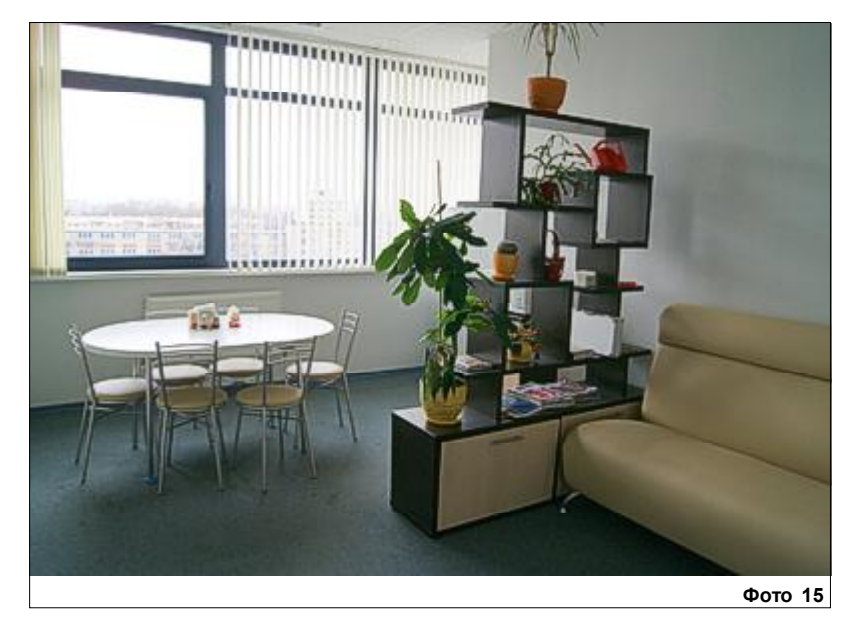

вых" креслах, можно расслабиться на массажном (фото 13).

И пока одни развлекаются за виртуальной игрой, другие пьют вкусный кофе в просторной столовой (фото 14).

Там же, кстати, находится и "стена славы" с последних корпоративных мероприятий (фото 15).

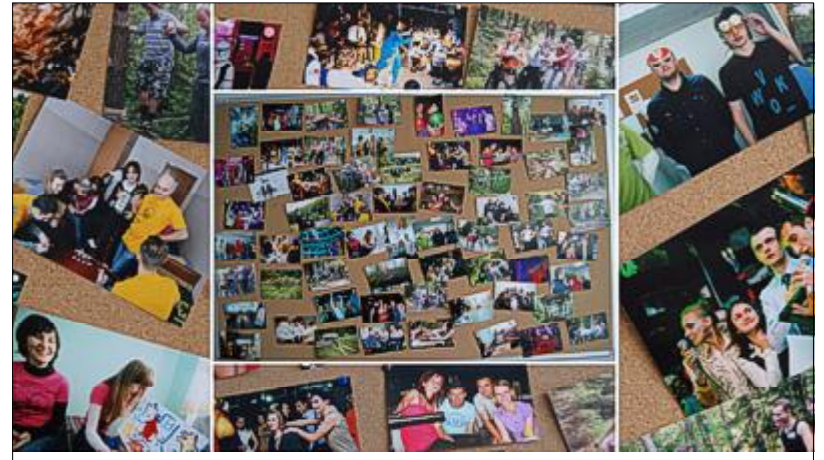

Фото 15

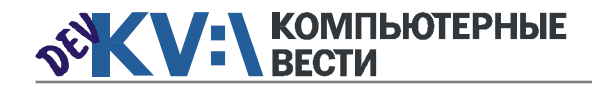

## BelPrime Solutions: сам себе хозяин

Креатив и позитив А вот о них, о корпоративах, хочется рассказать подробнее. Так совпало, что мой визит в BelPrime случился как раз накануне праздника. Поэтому судить о веселье получилось [не только](http://www.youtube.com/watch?v=Rqxf1hkzRws) по фотографиям.

Когда я попросил Виктора назвать памятные даты, он сначала честно попытался все их припомнить, но потом "сдался и признался", что в компании корпоративы рождаются стихийно, под настроение. Конечно, День рождения это святое. А точнее, выезд всех желающих на природу, перерастающий в поход на несколько дней. В среднем же, корпоративы "случаются" где-то раз в 2 месяца. И причины могут быть самые разные. К примеру, в прошлом году BelPrime заняла первое место в

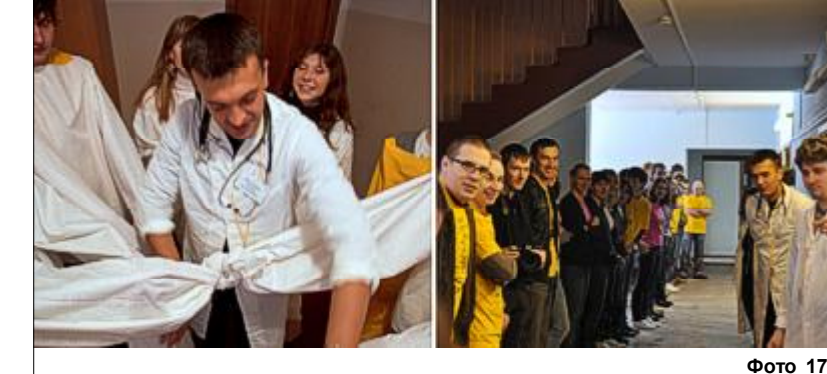

одной из номинаций конкурса "Лучшие IT-компании Беларуси".

В честь этого, было решено устроить праздник в ближайшие масштабные выходные, коими оказались майские праздники в честь Великой победы. Однако банальными шашлыками никто даже не подумал заниматься. Компания арендовала павильон "Беларусьфильма" с декорациями Второй мировой войны, военную форму (обеих сто-

рон войны), а также лазерные пушки, и устроила сражение с "погружением в дух времени" (фото 16).

Признаюсь, сперва я подумал, что это удачный показательный пример. Однако сходу получил ещё несколько. Если вкратце, то из обычного детского лагеря с серыми двухэтажными корпусами, совместными усилиями была создана "психбольница", в которой "пациентам" необходимо было выполнять различные задания и квесты (фото 17).

А в новый 2012 год сотрудники компании шагнули вместе со штурмовиками, тёмным императором и Йодой под звуки имперского марша (фото 18).

И хоть не каждый день получается импровизировать в духе "Звёздных войн", но точно почти каждую пятницу можно собраться в офисе для минитурнира по по-Фото 16 керу (фото 19).

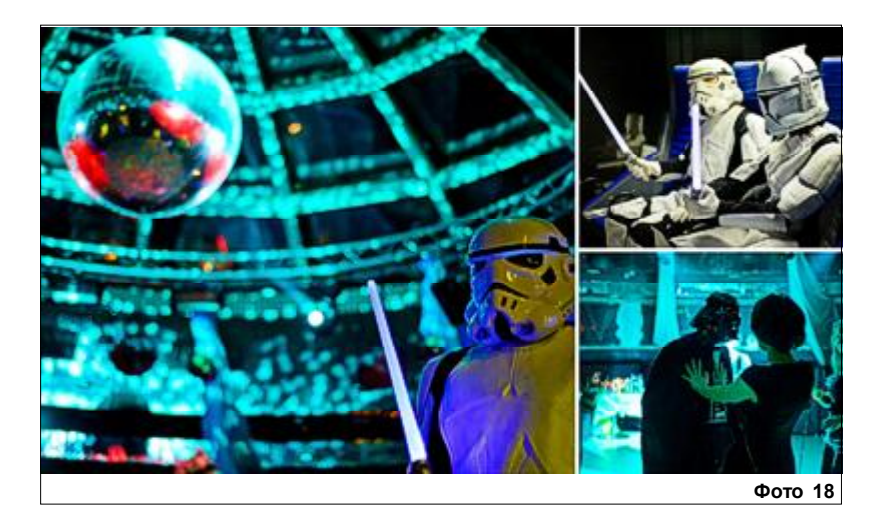

#### P.S.

На мой взгляд, BelPrime пошла по наиболее правильному пути. Компания не старается заменить своим сотрудникам остальную жизнь, она старается стать её частью, как вторая семья. Здесь человеку нравится работать не толь-

ко за зарплату. Здесь креатив и идеи будут оценены по достоинству.

В общем, я бы не отказался пробыть там больше того часа, в который уместился наш репортаж.

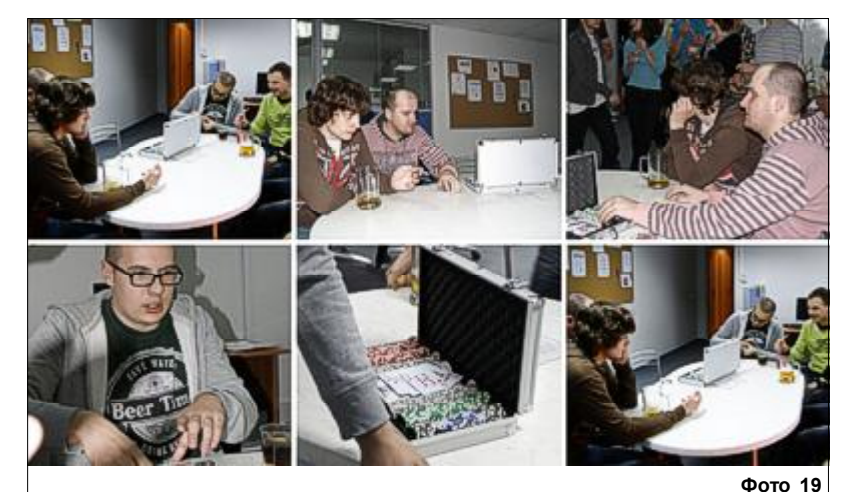

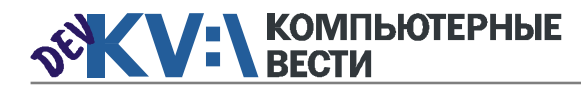

## 0xOO4 | <sup>4 мая</sup> да самоника и стандарти к ку:\РАБОТА в самоника в самоника в самоника в самоника в самоника в с<br>В самоника в самоника в самоника в самоника в самоника в самоника в самоника в самоника в самоника в самоника

[Web-дизайнер](http://www.rabota.by/vacancy/view/202319/) Полная занятость Открытый контакт

структурой на базе HP

Senior QA Engineer, ведущий специалист по тестированию

Специалист по тестированию ПО Полная занятость. Могилев

зированному тестированию

[Специалист по тестированию ПО](http://jobs.belhard.com/vacancies)

[Функциональный тестировщик](http://www.itransition.by/career/vacancies/)

Полный рабочий день, для студентов — от 30 часов/неделю

[Специалист по нагрузочному те-](http://www.itransition.by/career/vacancies/)

Полный рабочий день, для студентов — от 30 часов/неделю

EPAM Systems [Support Engineer](http://www.epam.by/vacancies-minsk-maintenance.htm#2816)

EPAM Systems

Полная занятость

 $\overline{p}$ 

**BelHard** 

Awem-Studio

EPAM Systems

BelHard

(QA-инженер)

Itransition

стированию

Itransition

[Тестировщик ПО](http://www.appsys.net/index.php?q=Career) Полная занятость Applied Systems

Полная занятость

Консультант по внедрению ре[шений управления IT-инфра-](http://www.epam.by/vacancies-minsk-qa_st.htm#2909)Полная занятость, гибкий график [Инженер по интеграции ПО](http://www.appsys.net/index.php?q=Career) Полная занятость Applied Systems [Администратор баз данных](http://www.epam.by/vacancies-minsk-maintenance.htm#2851) (Oracle) Полная занятость, гибкий график EPAM Systems [ИТ-специалист, системный ад-](http://jobs.belhard.com/vacancies)

Полная занятость, гибкий график министратор Полная занятость BelHard

> Специалист службы внедрения ERP и CRM систем Полная занятость **BelHard**

> Бизнес-aналитик — специалист по анализу требований и созданию ТЗ Полная занятость

Marketing and sales Assistant Полная занятость Applied Systems

Полная занятость, гибкий график EPAM Systems

Полная занятость Открытый контакт

Полная занятость. Могилев Awem-Studio

#### [Копирайтер](http://www.appsys.net/index.php?q=Career)

Полная занятость Applied Systems

Открытый контакт

[Журналист-редактор open.by](http://www.rabota.by/vacancy/view/236568/) Полная занятость

Информацию в рубрику присылайте на adv@kv.by с пометкой "Вакансии".

[ABAP-разработчик \(SAP CRM\)](http://www.atlantconsult.com/career/vacancy/0000169/) Полная занятость Атлантконсалт [Консультант SAP BW](http://www.atlantconsult.com/career/vacancy/0000164/) Полная занятость

Атлантконсалт

[ABAP-разработчик](http://www.atlantconsult.com/career/vacancy/0000170/)

Полная занятость Атлантконсалт

[Консультант по SAP MDM](http://www.epam.by/vacancies-hot.htm#2824) Полная занятость, гибкий график EPAM Systems

[С++-программист](http://www.appsys.net/index.php?q=Career)

Полная занятость Applied Systems

C/C++-разработчик Полный рабочий день, для студентов — от 30 часов/неделю **Itransition** 

Разработчик C++

Полная занятость. Могилев Awem-Studio

[С++ программист \(unix\)](http://www.rabota.by/vacancy/view/106084/) Полная занятость

Торговый портал Shop.by

[iOS/Objective-C Team Lead/Archi](http://www.epam.by/vacancies-hot.htm#2741)tect Полная занятость, гибкий график

EPAM Systems

[C#-, ASP.NET-/WINFORMS-про](http://jobs.belhard.com/vacancies)граммист

Полная занятость BelHard

[ASP.NET\(C#\)-разработчик](http://www.itransition.by/career/vacancies/) Полный рабочий день, для сту-

дентов — от 30 часов/неделю Itransition

[Senior ASP.NET MVC Developer](http://www.epam.by/vacancies-minsk-development.htm#2822)

Полная занятость, гибкий график EPAM Systems

[.NET-разработчик](http://www.itransition.by/career/vacancies/) Полный рабочий день, для студентов — от 30 часов/неделю Itransition

[Лидер ASP.NET команды](http://www.itransition.by/career/vacancies/) Полный рабочий день, гибкий график Itransition

[Microsoft BI Developer](http://www.epam.by/vacancies-hot.htm#2747) Полная занятость, гибкий график EPAM Systems

UI Developer Полная занятость, гибкий график EPAM Systems

JAVA(J2EE)-программист Полная занятость BelHard

Старший JavaScript/Web Developer Полная занятость, гибкий график EPAM Systems

[Senior Java/J2EE Developer](http://www.epam.by/vacancies-minsk-development.htm#2907) Полная занятость, гибкий график EPAM Systems

[Разработчик Java](http://www.epam.by/vacancies-minsk-development.htm#2654) Полная занятость, гибкий график EPAM Systems

[Java-разработчик](http://www.itransition.by/career/vacancies/) Полный рабочий день, для студентов — от 30 часов/неделю Itransition

[Ведущий Java-разработчик](http://www.itransition.by/career/vacancies/) Полный рабочий день, для студентов — от 30 часов/неделю Itransition

Сборщик и установщик версий [разрабатываемой ИС \(Java-про](http://jobs.belhard.com/vacancies)граммист с навыками системного администратора)

Полная занятость. BelHard

[PHP-разработчик](http://www.itransition.by/career/vacancies/) Полный рабочий день, для студентов — от 30 часов/неделю **Itransition** 

[Программист PHP/MYSQL](http://www.rabota.by/vacancy/view/228489/) Полная занятость Открытый контакт

[PHP-программист](http://jobs.belhard.com/vacancies) Полная занятость BelHard

[PYTHON-программист](http://jobs.belhard.com/vacancies) Полная занятость BelHard

MAC/iPhone разработчик Полная занятость, гибкий график EPAM Systems

PAM Systems<br>
MAC/IP DONHAS SAREN BELEND BELANDER CONFERENCE ENTERNATION CONFERENCE ENTERNATION CONFERENCE ENTERNATION CONFERENCE ENTERNATION CONFERENCE ENTERNATION CONFERENCE ENTERNATION CONFERENCE ENTERNATION CONFERENCE Ruby on Rails-разработчик Полный рабочий день, для студентов — от 30 часов/неделю **Itransition** 

[Mobile Front-end разработчик](http://www.epam.by/vacancies-minsk-development.htm#2884) Полная занятость, гибкий график EPAM Systems

[Mobile-разработчик](http://www.itransition.by/career/vacancies/) Полный рабочий день, для студентов — от 30 часов/неделю Itransition

[Гейм-дизайнер](http://www.awem.ru/vacancy/) Полная занятость. Могилев Awem-Studio

[Web-дизайнер](http://www.awem.ru/vacancy/) Полная занятость. Могилев Awem-Studio

[Ведущий дизайнер \(от \\$1500\)](http://www.itransition.by/career/vacancies/) Гибкий график Itransition

[Художник компьютерной графи-](http://www.appsys.net/index.php?q=Career)

ки Полная занятость Applied Systems

Ведущий инженер по автомати-Полная занятость, гибкий график **BelHard** 

[Program Manager](http://www.epam.by/vacancies-minsk-development.htm#2891)

[Менеджер по продажам](http://www.rabota.by/vacancy/view/109106/)

[Копирайтер](http://www.awem.ru/vacancy/)

James Holland, Electricpig

Это работа мечты. Возможность получить работу в одной самых уникальных технологических компаний мира, обшаться со знаменитыми дизайнерами, проектировщиками и даже спорить во время ланча с Тимом Куком за место в очереди. Но как же получить работу в Apple? Это сложный вопрос, однако мы думаем. что знаем ответ.

**SEX V: L KOMITLIOTEPHLE** 

Мы побеседовали с прошлыми и нынешними работниками Apple, провели своего рода исследования. выудили самую важную информацию и обнаружили. что сушествует несколько проверенных методов. Хотите покончить с ничегонеделанием и попасть в святую святых Apple? Читайте дальше, и мы поможем вам построить свою карьеру.

#### Изучение основ

Просто много знать, честно говоря, не лучший способ попасть в Apple. Конечно, сообразительность необходима, однако, вы также должны обладать подходящими личностными качествами. Мы миллионы раз слышали от своих знакомых, работающих в городе Купертино, что как способности. так и личные качества имеют значение на интервью в Apple, даже после кончины великого Стива Джобса. Это значит, что если вы учитесь, оттачиваете свои навыки и подгоняете себя под идеального работника Apple, ваши мучения могут облегчить следующие советы.

#### Шаг 1: учите нужные вещи

Независимо от вашей специальности, есть вещи, в которых вам нужно будет разбираться, если вы хотите преуспеть в Apple. Если вы программист, избегайте технологий, в которые не проинвестировала "яблочная" компания. Временами это будет трудно отказаться от Flash и даже Java, и пользоваться стандартами, подтверждёнными Apple.

Однако фанаты Windows будут удивлены, узнав, что двери в кампус в Купертино для них не совсем закрыты. Apple нужна ваша помощь; помните, что существуют Windows-версии двух главных продуктов Apple: Safari и iTunes, которые пользуются большим спросом, так что не забывайте об этом.

В данной области Apple pacполагает большим количеством ресурсов для разработчиков. чтобы направить вас в нужном направлении.

Но что если вы не кодер? Что если вы ищите место в священных залах отдела промышленного дизайна Apple? По словам нашего знакомого в Купертино. это "считается лучшим местом для работы в компании. У них прекрасная рабочая атмосфера, нужное оборудование и отличная звуковая система. Они считаются любимчиками Стива, которые получают всё, что им нужно."

Жестокая конкуренция очевидна. Так что придётся постараться. чтобы вас заметили, а это ведёт нас к следующему шагу...

#### Шаг 2: учитесь в правильных местах

Первым вице-президентом отдела промышленного дизайна в Apple является Джонатан Айв (Jonathan Ive), сладкоречивый англи-

чанин, который родился и вырос в Чингфорде (Chingford). Он окончил курс промышленного дизайна в Политехническом Университете Ньюкасла, который сейчас пере-

Данные курсы предоставляют доступ ко всем последним документам компании, её нормативам и инструкциям по разработке. Если вы хотите стать дизайнером

**66 Если вы программист, избегайте технологий.** в которые не проинвестировала "яблочная" компания.

именован в Университет Нортумбрии, а затем получил почётную учёную степень. Возможно, это далеко от Купертино. но главный дизайнер Apple всё ещё поддерживает связи со своей Альма Матер.

Ходят слухи, что Айв частенько навешает свой университет, читает там лекции и ищет наиболее талантливых студентов, чтобы предложить им работу в Apple. Так что если вы хотите найти дорогу к его священному кабинету, пойти по его стопам - не такой уж и плохой вариант.

#### Шаг 3: не переставайте учиться

Само собой разумеется, что Apple примет вас на работу только в том случае, если вы готовы улучшить и до этого новейшие и лучшие технологии. Для этого вам следует записаться на курсы разработчиков Apple, даже если вы таковым не являетесь.

интерфейса в Apple, вы можете не писать горы кодов, однако вам придётся изучить их Human Interface Guidelines вдоль и поперёк.

#### Установка первого контакта

Безусловно. первым шагом к получению жалования от Apple является ваш шаг в здание компании. Это не так уж и сложно, как вам может казаться. и независимо от того, какую работу вы ищете, мы вам дадим пару советов.

#### Путь 1: получите направление

Это легче. чем кажется. Отзывы как о талантливом человеке часто являются проводниками в кампус в Купертино. В первые годы работы Apple рекрутинг часто проводился в соответствии с рекомендациями уже работающих людей. и пока ещё имеются свободные вакансии. Apple всё ещё уделяет большое вни-

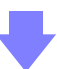

"

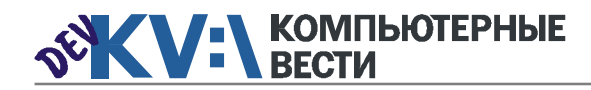

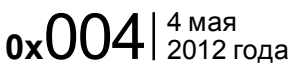

те аккаунт (если вы этого раньше

не сделали). Далее поищите кого-

либо, кто уже работает в Apple по

такой же специальности, как и у

вас. Допустим, вы хотите найти

дизайнера, тогда в строке поиска

введите "Apple, designer". Нажми-

те Enter, и на экране появятся сот-

ни результатов. А дальше дело

Прокрутите вниз и расширьте

простой фильтрации.

## Как получить работу в Apple

мание рекомендациям. Сотрудники Apple обычно с удовольствием объявляют новичкам о новых вакансиях (если. конечно, у вас имеются нужный опыт и навыки), и им даже платят за удачно порекомендованных но-ВЫХ СОТDVДНИКОВ.

В 1980-х годах премии Apple за рекомендации сотрудников были не очень существенными: просто так называемый "подарочный купон", который можно было обменять на что-нибудь в магазине компании, располагавшемся в кампусе. Теперь же ставки возросли и составляют от \$250 до \$5000 за успешную рекомендацию, в зависимости от позиции.

Наш человек в Apple говорит. что наличие рекомендации, а также внештатная работа фрилансером для Apple, могут облегчить процедуру приёма на работу. Мы узнали, что если вы проверенный человек, а не простой соискатель, которого рекрутер видит впервые, у вас больше шансов получить работу. Никаких практических заданий, никакой напряжённой атмосферы, и больше знакомство с командой, чем суровый допрос.

Это также даёт возможность приступить к работе быстрее. И если раньше, по нашим сводкам, для найма нового работника Apple

могли потребоваться месяцы, то сейчас соискатели с рекомендациями могут начать работу в течение нескольких недель.

#### Найдите рекомендателя

Что? Вы не знаете никого, кто уже работает в Apple? Попробуйте тогда зайти на LinkedIn и посмотреть, получится ли получить рекомендацию через знакомых

> K Apple Campus One Infinite Loop

ваших знакомых. Вот вам подсказка: не идите прямиком к заведующему отделом, а попробуйте найти кого-нибудь, кто там работает, и попросить их зарекомендовать вас их боссу.

Сделать это проще, чем кажется. Зайдите на LinkedIn и заведифильтр "Current company" ("текущая компания") на панели инструментов слева, выберите "Apple Inc", и вы увидите только дизайнеров, работающих в Apple на данный момент. Теперь просмотрите список в поисках метки "2nd" рядом с их именем. Это означает, что кто-то из ваших друзей с ними знаком. Попросите этого друга о рекомендации и приступайте к действию.

Для более широкого поиска, проверьте страницу компании Apple на LinkedIn и поищите эти предательские синие метки. Любой её обладатель может зарекомендовать вас через общих знакомых.

#### Путь 2: сделайте так, чтобы вас выбрали

Если у вас нет знакомых, работающих в Apple, которые могли бы дать вам рекомендацию, ещё одним хорошим способом является сделать так, чтобы ваш талант отметил рекрутер. Apple ищет работников как через агентства, так и с помощью внутренних вербовщиков. У компании много людей, занимающихся подбором персонала. Вы можете увеличить свои шансы быть замеченным, проявив свои способности в областях, находящихся под пристальным вниманием Apple.

Добавьте интересное iOS- либо Мас-приложение на App Store, и они, возможно, выйдут с вами на связь. Форумы Apple, такие как MacRumors, кишат такого рода рассказами. Таким способом разработчики-одиночки выбираются на сцену конференций Apple, которые устраиваются для того, чтобы одним махом и похвастаться новыми возможностями iOS, и разрекламировать простоту пакета программ для разработки приложений Apple.

Хотите сразу же попасть в отдел разработки продуктов? Покажите себя в "железе", которое интересно Apple. Именно так Хуго Финнес (Hugo Fiennes), закончив Университет Уарвик в Великобритании, попал сначала в Рио, а затем в Apple. где на данный момент возглавляет отдел разработки iPhone: он показал своё детальное знание процессора ARM, находящегося в самом сердце iPhone. Прочесть историю Финнеса вы можете здесь.

Безусловно, существует много способов попасть в Apple. так как существует много разных работ. Если верить слухам, то что-то простое вроде ответов на вопросы на форумах техподдержки Apple тоже может помочь устроиться на работу в компанию. И. конечно же, существует "чёрный вход" для разработчиков: создание ценного кода для проекта с открытыми исходниками. в который Apple вкладывает значительные средства.

Так в компанию пришёл Джордан Хаббард (Jordan

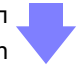

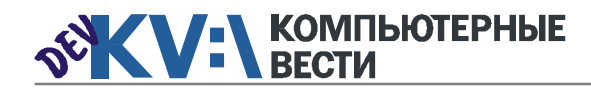

Hubbard), известная личность в кругах разработчиков. работающих с открытыми кодами. Он принимал участие в создании FreeBSD, а в 1999 году приехал в главный отдел Apple по разработке ОС в качестве менеджера BSD технологий.

BSD, для непосвящённых, это разновидность Unix. "выросшая" в обществе открытых исходников. Большая часть её кода используется в Mac OS X, вот почему Apple были так заинтересованы в найме Хаббарда. Вы можете создать что-либо нужное Apple? Если да, то вы уже почти занимаете высокий пост в стенах компании

Чтобы быть замеченным, вам не нужно делать всё законно. В августе 2011 года, скандально известный хакер iPhone Комекс (Comex) (настоящее имя Николас Аллегра (Nicholas Allegra)) стал вторым Биллом Гейтсом; его пригласили в интернатуру при Apple после его постоянных взломов (джейлбрейков) каждой версии iOS, выходящей в продажу. Возможно, Apple просто хотела иметь возможность присматривать за своими врагами, однако это всё ещё доказывает, что выделить вас из толпы может даже "тёмное" кодирование.

Путь 3: сделайте так, чтобы вас купили

Вам не нужно быть приверженцем открытых кодов либо годами просиживать на форумах, чтобы попасть в списки работников Apple. Многие люди создали коммерческие изделия и обнаружили, что Apple готова купить их компании вместе с ними самими и их подчинёнными. Именно так создатель и генеральный директор Lala Билл Нгуен (Bill Nguyen) получил свой личный номер работника Apple.

В прошлом году, на фоне слухов о том, что компания собирается запустить iTunes, Билл Нгуен продал Lala Apple за 80 миллионов долларов. Несмотря на это, он не получил большую часть суммы, так как Apple хотела иметь доступ к технологии Lala и её команде. Все его подчинённые, с поющей душой и полными денег карманами, переехали в Купертино. Таким же образом Даг Киттлаус (Dag Kittlaus), создатель Siri, оказался в главном офисе Apple, после того, как компания была выкуплена с целью использования в iOS 5.5.

У вас есть идеи для веб-технологий следующего поколения? Потоковый сервис Lala был явным конкурентом iTunes, a Siri обладала завидной технологией. Вы можете придумать что-либо подобное?

#### Путь 4: отправьте резюме на свой страх и риск

Конечно, Apple также рассматривает заявления, присланные непосредственно в офис компании от любого обладающего подходящими навыками и хорошими рекомендациями. Зайдите на страничку вакансий и убедитесь,

чаев Apple будет иметь вас в виду. если освободятся какие-либо должности. Тем не менее, компания предпочла бы предварительно "найти инсайдера". Хорошие люди должны пройти испытание временем.

#### Путь 5: пройдите интернатуру

Итак, вы не знаете никого, кто бы уже работал в Apple, знакомство через интернет с такими людьми вам не по душе, а создать

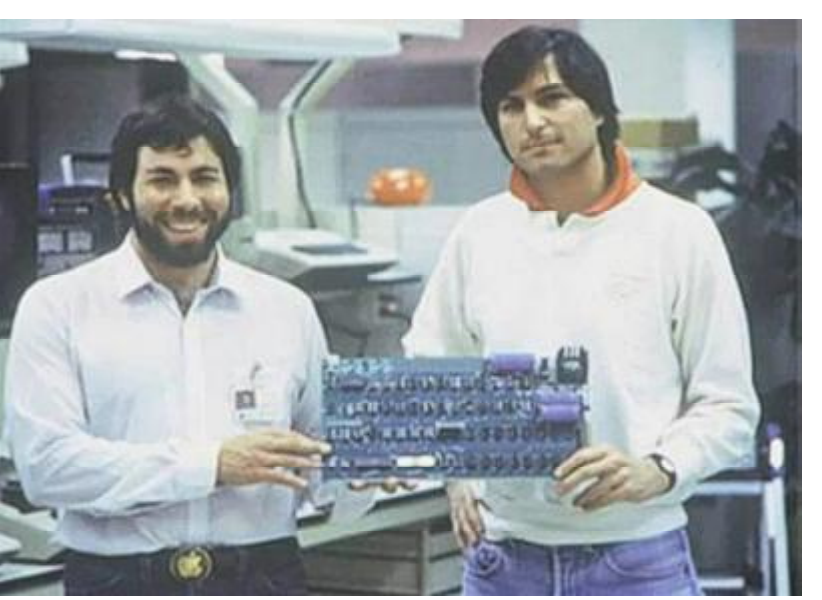

что в Купертино достаточно возможностей.

Наш инсайдер в кампусе Apple говорит, что нет ничего плохого в том, чтобы отослать своё резюме в компанию. И в большинстве слу-

что-либо, что захотели бы купить "яблочники", по каким-либо причинам не входит в ваши планы? Что ж, последний способ оказаться в зале заседаний, или как минимум столовой, Apple - это пройти интернатуру.

Это правда. Apple принимает на работу практикантов, и несмотря на то, что вам придётся пройти специализированное обучение и быть готовым получать заработную плату ниже среднего, это хороший способ попасть в компанию. Здесь, на Electricpig, мы работали с бывшими PR-практикантами Apple и можем с уверенностью сказать, что это смышлёные. полные энтузиазма люди, которые знают своё дело.

Однако не всё так хорошо. У интернатур есть свой срок годности. Максимальная продолжительность интернатуры в Apple - 51 неделя, так что будьте готовы через год снова приняться за поиск работы. Список интернатур вы можете найти на главном сайте Apple.

#### Путь 6: начните с самого низа

Всё ещё ищете подходящий путь к структуре корпорации Аррle? Вариантов всё меньше и меньше, однако всегда есть проверенный метод начать свою карьеру с самого низа. В случае с Apple, отправной точкой являются её розничные магазины.

Постоянное расширение и толпы народа за дверьми магазина означаются, что компа-

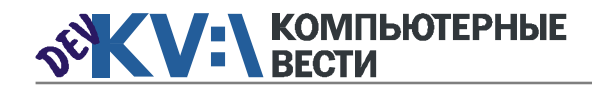

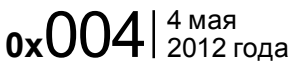

ния непрерывно увеличивает штат продавцов. Начните поиск с сайта Apple.

Но помните о конкуренции. По недавним подсчётам, число соискателей на каждое место в сфере розничной торговли Apple приблизительно равно 200. Так что вам придётся превзойти остальных 199 людей для того, чтобы получить долгожданный ID-бедж Apple.

Наш человек, работающий в одном из наиболее крупных магазинов Apple в Великобритании, посоветовал заглянуть в какойнибудь магазин Apple и спросить у персонала про "семинар рекрутинга" (Recruitment seminar). Это групповые собеседования Apple, на которых потенциальные работники разделяются на сильных и слабых.

Вы можете не быть экспертом Apple; вы даже можете не знать ничего об их товарах. Как советуют наши инсайдеры, главное это "иметь тягу к людям и быть способным поддержать серьёзную беседу с разного рода людьми".

Также, в отличие от корпоративной обстановки, знание кого-либо из работников в магазине Apple не принесёт большой пользы.

Как бы то ни было, вам предстоит работать в команде. На семинарах рекрутинга Apple выполняются упражнения, где вам нужно будет контактировать с людьми, которые также стремятся получить работу. Если вы будете от кого-нибудь, кто уже работает в Apple, сам процесс собеседования покажется вам менее напряжённым. Мы слышали много историй

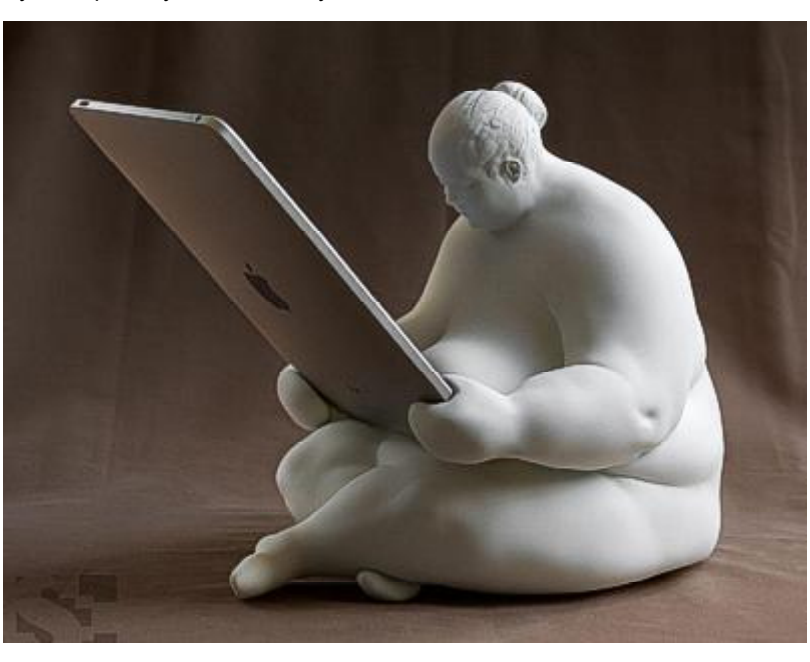

плохо себя вести с другими, вас точно не возьмут.

#### Будьте готовы к собеседова-НИЮ

Вы уже далеко дошли, однако теперь напряжение начнёт расти. Если вас пригласили на собеседование в Apple, неважно на какую позицию, вам нужно быть готовым.

#### Знакомство, не допрос

Если вы следовали нашим советам и получили рекомендацию о том, как однажды группа из восьми человек начала работу уже через 2 недели, в то время как новым сотрудникам пришлось пройти через все ступени найма на работу.

Это не значит, что вам не будут задавать вопросы. Apple не является сторонником обычных собеседований, где один человек допрашивает другого в пустой комнате, однако будьте готовы, что ваши знания по выбранному предмету будут тщательно проверены как

минимум один человеком на каждом групповом собеседовании.

То, о чём вы можете почти не беспокоиться, так это о практических заданиях. Как выяснилось, Apple изучает все ваши достижения до того, как пригласить вас в кампус. Только по одной этой причине о собеседовании с Apple можно не волноваться: им нравится, что вы делаете и как вы это делаете, всё остальное предоставлено вам самим.

Если у вас нет рекомендации, с вами, возможно, проведут одно-два телефонных собеседования прежде чем пригласят в офис. Такого рода собеседования больше похожи на скрининговый опрос, а не на проверку ваших способностей.

После этого, вы скорее всего будете проинтервьюированы человеком одной с вами должности, а не менеджером. Будьте готовы к двухдневным собеседованиям. с разными людьми, однако не ждите, что решение будет принято быстро. Наши люди говорят, что "проходят недели, иногда даже месяц. прежде чем они что-либо решат".

В большинстве случаев на вашем первом собеседовании акцент будет сделан на оценке ваших технических способностях.

Второе собеседование, если вам его назначат, будет нацелено на то, чтобы больше узнать о вас как о личности. Если у вас нет рекомендации, ожидайте традиционное собеседование один на один с менеджером.

Если Вы собираетесь посетить один из семинаров рекрутинга Apple по розничной торговле, у IFOAppleStore есть отличное руководство по процессу собеседования для торгового персонала, однако как проходит подбор кандидатур на более высокие позиции. не знает почти никто.

Всё ещё хотите больше информации? На форумах Glassdoor вы можете найти отзывы о собеседовании в Apple из первых рук. Некоторые из них уже устарели, однако есть и совсем свежие. Неудивительно, что авторами большинства из них являются работники магазинов, так что если вы хотите узнать что-либо про работу в данной области, это хорошее чтиво.

#### Дело мастера боится

Собеседование в Apple — дело одного раза. Вы же не собираетесь его запороть? Так что следуйте советам наших источников и "тренируйте рассказ своей истории".

Вам следует попробовать узнать как можно боль-

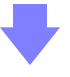

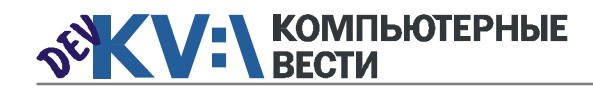

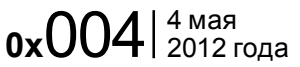

ше о позиции, которую вы хотите занять, а также об отделе, где вы собираетесь работать. Если это возможно. попытайтесь выяснить, над чем работает данный отдел, что им от вас требуется, и будьте готовы об этом рассказать в мельчайших подробностях.

Расскажите о своём предыдушем опыте, который может помочь в достижении их целей. Чётко сформулируйте, чего вы хотите достичь. Заранее приготовьте много вопросов и имейте в виду.

некоторые маркетологи стараются выделиться. Apple гордится своей разнородностью. Здесь вы можете увидеть всякое... мужчин в длинных юбках, килтах, что-нибудь в этом роде... всё приемлемо до тех пор, пока вы не раздеваетесь догола и от вас приятно пахнет. Однако не переборщите с духами или одеколоном".

#### Познайте внутреннюю куль-**Typy Apple**

Мы уже упоминали несколько раз о том, что Apple ищет сотруд-

#### **66 Apple не является сторонником обычных** собеседований, где один человек допрашивает другого в пустой комнате.

что каждая группа внутри Apple это отдельная культура.

#### Искусство одеваться

Возможно, такого рода вопрос может прийти вам в голову лишь в канун собеседования, но всё же, что вы собираетесь надеть?

Найти ответ на этот вопрос нам помог наш инсайдер, который хорошо знаком с модными тенденциями: "Официально-деловой стиль. Однозначно не костюм. Некоторые группы одеваются менее изящно, чем другие. Юристы и

ников, которые "впишутся" в коллектив. Но как это сделать, если вы не знаете внутреннюю культуру компании? Легко. Следуйте нашим простым инструкциям!

"

#### Готовьтесь к тайнам, но относитесь к ним как к преимуществу

Вас не должен удивлять тот факт, что Apple ожидает от своих работников конфиденциальности. Что вас может шокировать, так это то, что большинство сотрудников компании также ценят это. Вот, что об этом думает наш человек в кампусе Apple: "На мой взгляд, это хорошо. У тебя есть ограниченное число людей. с которыми ты обсуждаешь проект, следовательно, у тебя есть ограниченное число идей для рассмотрения, что экономит время.

Вы не надоедаете друзьям и близким своими разговорами о работе, потому что вам запрешено разглашать детали".

#### Работайте упорно и быстро

Покойный Стив Джобс часто заявлял в своих интервью, что Apple "работает как старт-ап". Это не значит, что у компании какието финансовые проблемы, либо она много экспериментирует. Скорее смысл в том, что существуют разные небольшие группы, усердно работающие над каким-то одним определённым проектом.

Такого рода среду хорошо описал Хуго Финнес: "Непосредственным результатом является то, что мы можем сделать очень многое и очень быстро. В создании первого iPhone участвовало небольшое количество людей, работающих над созданием основных электронных схем, но им помогали сотни специалистов из других групп, таких как промышленный дизайн, механическая инженерия, разработка сенсора, маркетинг и программное обеспечение".

У нашего инсайдера есть и другая точка зрения, которая объясняет, почему работать в малых группах может быть сложно:

ботку, увеличит выручку либо уменьшит стоимость и время производства. Иногда вас могут премировать за непрерывную работу дабы уложиться в сроки, нестандар-

#### **66 Apple ожидает от своих работников конфи-**99 денциальности.

"Единственным минусом такой работы является то, что если вы просто загружены работой, вам запрещено брать кого-либо в помощники без разрешения, получение которого может занять несколько дней". Ничего не изменилось, даже сейчас, когда главой стал Тим Кук.

#### Поощряйте себя

Если кажется, что это сложная работа, то это потому, что она такой и является. Из всего нашего исследования стала ясна одна вещь: в Apple нет лентяев. Команды небольшие, и каждый сотрудник делает всё, чтобы продукт стал успешным. Однако, такая работа предполагает получение ощутимых бонусов.

Влобавок к стабильной Рождественской премии, Apple по своему усмотрению награждает работников различными бонусами. Ждите прибавки к зарплате за создание новой технологии, которая ускорит разратные решения сложных проблем, за выполнение заданий, не входящих в описание работы, и создание новых изобретений, которые позже станут продуктами Apple.

#### Удачи!

Мы спросили у своего источника, по чему они бы скучали, если бы ушли из Apple. Первый ответ был "По генеральному директору (которым в то время был Стив Джобс), а также руководящему персоналу, который обладал огромной проницательностью и отличными навыками управления, пронизываюшими всю компанию." С того времени на верхушке компании произошли изменения, однако структура разнообразной, но одинаково трудолюбивой и талантливой команды полностью сохранилась. А сейчас, отшлифовывайте своё резюме и покажите Тиму и его команде, на что вы способны.

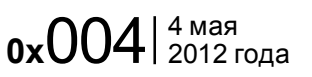

# Где программисту жить хорошо?

#### Absinthium

*Во многих странах (а в частности, и в Беларуси) быть программистом довольно выгодно. Зарплата "айтишников" весьма высока, особенно, если смотреть на среднюю зарплату по стране. ВУЗы, которые готовят программистов, не страдают от недостатка абитуриентов, но спрос на IT-специалистов во многих странах мира всё равно превышает их предложение.*

У нас в стране достаточно часто можно услышать (особенно от молодых специалистов и студентов), что где-то-там, за границей, трава зеленее, и хотелось бы, мол, уехать... Думается, что на то есть множество разных причин, как экономических, так и социальных, и в этой статье мы решили задаться целью и сравнить уровень жизни, а вернее — уровень заработков программистов в разных странах, ибо уровень жизни, понятное дело, определяется далеко не только денежным фактором.

Поскольку учесть всё крайне сложно, за основу было взято несколько базовых критериев, таких как заработная плата, налоги, затраты на бытовые расходы.

С чего же начать? Когда начинаешь задумываться про то, как и где лучше жить, в первую очередь приходит на ум возможность найти хорошую работу и размер зарплаты.

Пожалуй, именно с этого фактора мы и начнём "характеристику".

Итак, какова же среднегодовая зарплата программиста на 2012 год?

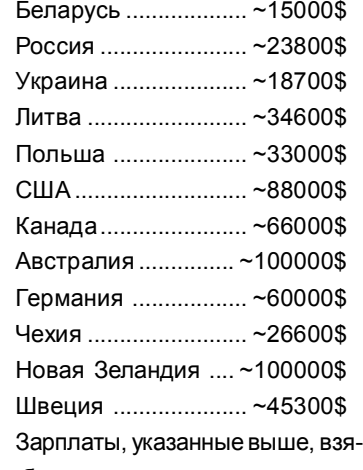

ты без учёта налогов, так сказать "брутто". А что же можно сказать о налогах в этих странах? Поскольку большинство программистов являются наёмными работниками, то платят они налог как физические лица. Следовательно, и рассматривать нужно ставку подоходного налога для физических лиц.

Для выбранных стран она составляет:

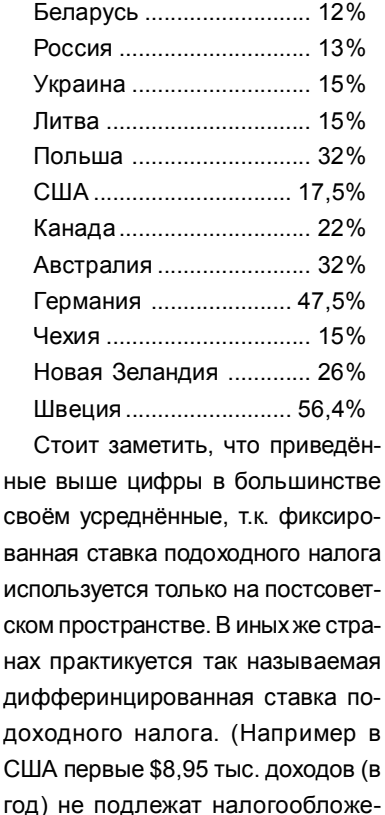

нию, следующие \$8,025 тыс. облагаются по ставке 10%. Максимальной ставкой 35% облагаются доходы свыше \$357,7 тыс. в год. В Канаде — физические лица платят

подоходный налог в размере 17% на годовой доход менее 29 590 долларов; 26% на доходы от 29 590 до 59 180 долларов; 29% на доходы свыше 59 180 долларов, и т.д.).

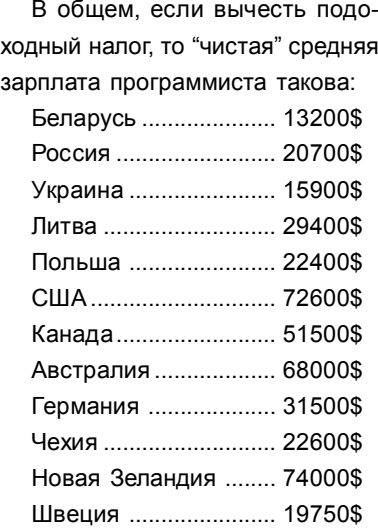

Итак, налоги заплачены, и требуется переходить к следующим пунктам, ведь налоги — далеко не единственная статья расхода в жизни любого человека.

Далее мы рассмотрим стоимость жилья, ибо довольно-таки серьёзная часть зарплаты будет уходить на жильё.

Поскольку стоимость жилья сильно диффернцирована и зависит от великого множества факторов, мы приведём только весьма усреднённую стоимость аренды 1- 2-х комнатной квартиры (за год) в рассматриваемых странах.

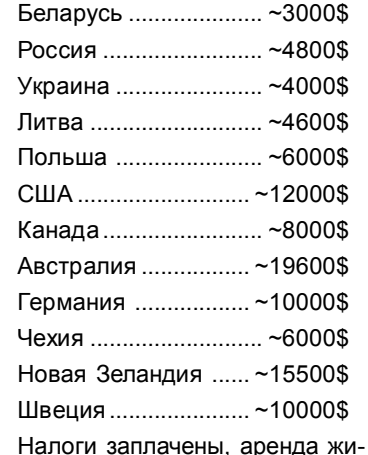

лья оплачена. Что же осталось от изначальной зарплаты после вычета этих расходов? Для наглядности страны в таблице размещены в зависимости от величины "остатка" (по убыванию):

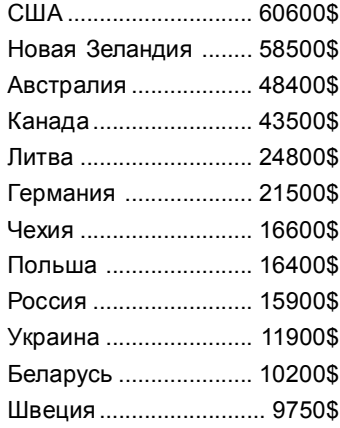

Идём дальше. Без интернета программист — как без рук. Поэтому следующей мы

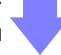

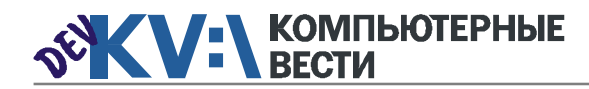

### Где программисту жить хорошо?

рассмотрим именно эту статью расходов.

Как отправные точки были взяты следующие критерии: средняя скорость интернета по стране, и средняя стоимость безлимитного тарифа со скоростью 1 Мбит/с. Собственно, результат можно увидеть в нижеприведённой таблице:

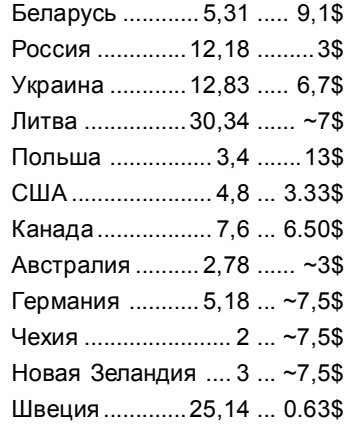

Делаем выводы: Самый быстрый интернет среди рассматриваемых стран в Литве и Швеции, самый же дешёвый — в Швеции. Австралии, США и России.

Далее мы рассмотрим затраты на транспорт. Разумеется, кто-то предпочтёт пользоваться общественных транспортом (или даже велосипедом), но наиболее универсальным критерием по данному вопросу всё же является стоимость бензина

Ниже приведены цены на 1л 95го бензина в рассматриваемых странах. И снова, страны размешены в зависимости от стоимости топлива (по убыванию):

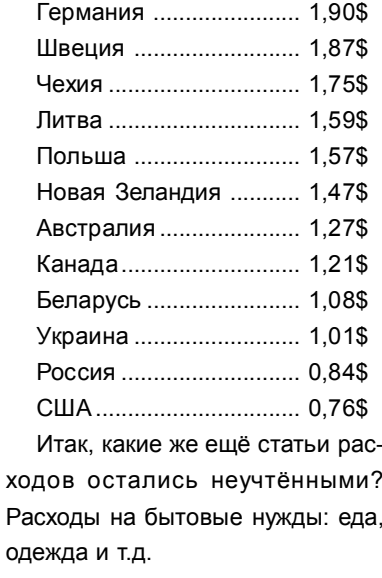

Тут уже многое зависит не только от страны, но и от конкретного человека. И тем не менее, составить некоторое представление о таких затратах представляется возможным. Рассмотрим затраты на питание. В этом нам поможет изобретение журнала Economist.

Мало кто пребывает в неведении относительно так называемого "индекса Бигмака". Бигмак был взят специалистами журнала как универсальная "единица еды", если можно так выразиться, поскольку рестораны сети Макдональдс есть почти в каждой стране, а Бигмак состоит из тех "базовых" продуктов, которые употребляет среднестатистический человек.

Изначально "индекст Бигмака" должен был отражать реальные обменные курсы валют различных государств, но мы воспользуемся им в своих целях.

Итак, если предположить, что цены на Бигмаки отражают средние цены на еду в рассматриваемых странах, то мы получим:

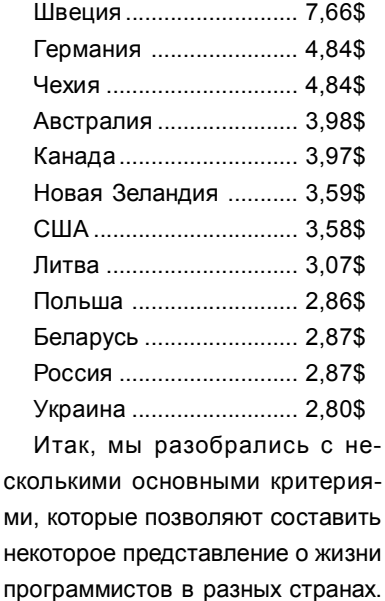

Во-первых хочется ещё раз сказать, что расчёты, приведённые в статье едва ли отражают уровень жизни программистов в рассматриваемых странах. Они лишь могут помочь составить примерное

Теперь хочется подвести итоги.

представление об их заработке.

По итогам подсчётов можно сделать вывод о том, что лучше всего IT-специалисты зарабатывают в таких странах как США, Новая Зеландия, Австралия, Канада. Надо сказать, что эти страны стали привлекательны для "айтишников" несколько лет назад, и такая ситуация сохраняется по сей день. В сравнении с этим страны Европы в плане величины заработка кажутся вовсе не такими привлекательными, как далёкие от нас части планеты. Хочется отдельно отметить Швецию, которая попала в "хвост" "рейтинга" благодаря высоким налогам. В оправдание этой страны хочется сказать, что всё-таки не зря, наверное население Швеции считается одним из самых социально зашишённых.

О странах постсоветского пространства(в частности, о Беларуси), где уже достаточно давно сушествует проблема утечки кадров за рубеж, хочется сказать, что уровень зарплат далеко не всегда является конкурентоспособным со странами Европы, не говоря уж о **CIIIA и прочих** 

Для большинства специалистов важнейшим критерием при поиске места работы является именно высокая заработная плата. В условиях конкуренции, связанной с нехваткой специалистов, компании стараются сохранить работников, а также привлечь новых. Также зарубежные компании открывают свои филиалы и на чужой территории.

Но что же ещё следует рассматривать кроме денег, говоря об уровне жизни в целом и уровне жизни программиста в частности в различных странах?

В первую очередь — условия на рынке труда. И снова - наиболее предпочтительными кажутся США. Канада, Австралия, где наблюдается наибольший спрос на специалистов IT-специальностей.

Хочется сказать, что эта статья ни в коем случае не представляет собой руководство к переезду на работу и ПМЖ за границу. Ведь она не учитывает таких важных вещей, как менталитет местного населения. проблемы с получением визы, бытовые сложности. Порой это оказывается намного более существенным, чем сумма вашего дохода. К тому же для того, чтобы действительно оценить ситуацию, и понять, хотите ли вы жить и работать в той или иной стране, следует рассматривать не общие. но частные показатели и УСЛОВИЯ.

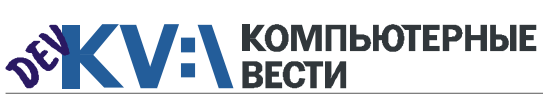

**КУРСЫ** 

<sup>(6</sup>) программирование на HTML, PHP, CSS

**® компьютерный дизайн** (Corel Draw, Photoshop)

В фотография

**₿ 3D studio MAX** 

ЧТУП "Mookoe Бигси" VHT 19139379

№ создание сайтов и интернет-магазинов

СКИДКИ 10%

на все дневные курсы

**Me**<br>Fina

 $\frac{\text{Mai}}{2}$ 

 $\frac{\overline{\text{Dev}}}{2}$ 

 $rac{gen}{9e}$ 

для  $rac{60}{y}$ 

 $\frac{1}{5}$ 

<mark>Упр</mark><br>ект

раз $\frac{\overline{\text{p}}}{\text{p}}$ 

с

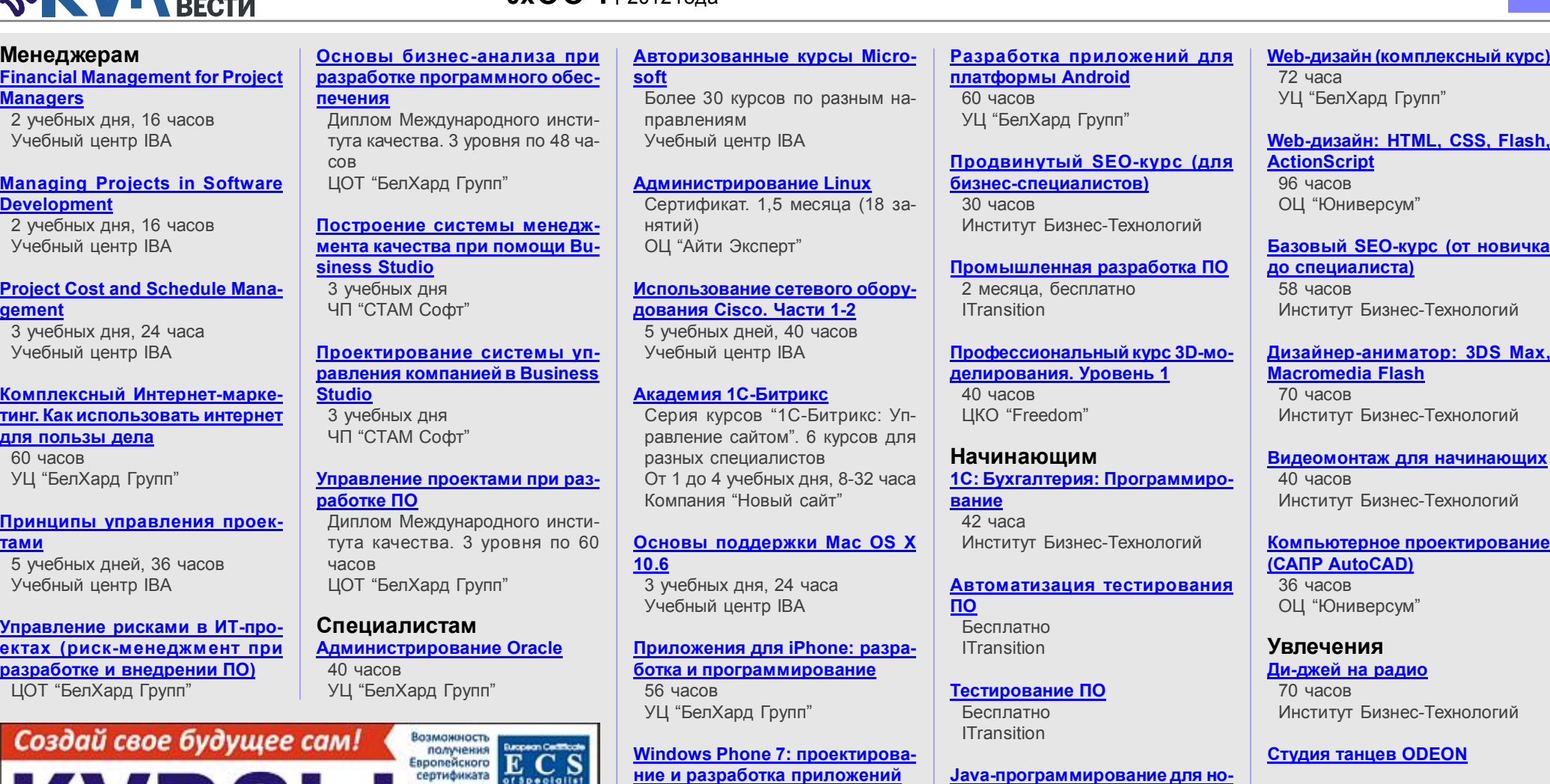

60 часов

специалиста

奇面

FRECEFICION CAPATOMATEANING

an 777-92-92

aze 384-92-92

our 286-31-00

wa

формации

НПП "БелСофт"

УЦ "БелХард Групп"

Система информационной безо[пасности: организационные ас](http://www.belsoft.by/site/ru/education/information_security/803)пекты и техническая защита ин-

5 учебных дней, 36 часов

[SEO-продвижение](http://shipalex.com/index.php/komp-kurs/seo) 2 месяца, 60 часов ООО "Шипалекс"

 $n \times$  004  $\frac{4 \text{ mas}}{2012 \text{ mas}}$ 

[Капоэйра. Набор в новые группы](http://axecapoeira.by/training)

Мах.

[Курсы по дайвингу](http://www.pm-bezdna.com/index.php/.30....0.0.0.html)

KV:\ОБУЧЕНИЕ

[Java-программирование для но-](http://shipalex.com/index.php/komp-kurs/java-/java-)

[Основы программирования на](http://tc.belhard.com/courselist/kursy-java.php)

[Графический дизайн в Photo-](http://shipalex.com/index.php/komp-kurs/komp-grafika)

1.5 месяца, 40 часов ООО "Шипалекс"

УЦ "БелХард Групп"

shop и CorelDraw 1.5 месяца, 45 часов ООО "Шипалекс"

вичков

Java 60 часов [Курсы по стрельбе в стрелко](http://www.shoot.by/contacts.htm)вом клубе Shoot.by

[Фехтование для начинающих](http://fence.by/proposition/exclusive/new)

[Школа фотографии](http://club.foto.ru/school/howtogetin.php)

[Экстремальное вождение](http://www.voditel.by/learning/schedule.html) Школа Н. Овчинникова

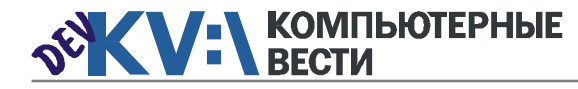

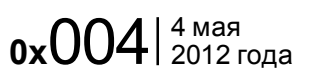

# Стартап для путешественников

*Очередной гость нашей рубрики "Стартап" — Вадим Маковский, один из* В Союзе *участников проекта insouz.com.*

#### — Почему Вы решили организовать свой стартап?

— Я пришел уже в "готовый" стартап, если так можно сказать. Произошло это весьма занятно. Холодным октябрьским вечером 2011 года я встретился со своим другом Mikita Mikado. Скорее всего, он меня укусил:), потому что с тех пор я просто болею проектом.

— В чем суть Вашего бизнеса? — www.insouz.com — это сервис мгновенного онлайн-бронирования квартир в крупнейших городах СНГ. Это классное решение для тех, кто

ровать ее без лишних звонков и переписки прямо на сайте.

— За счет чего Вы планируете развиваться на старте, за счет чего — дальше?

— Как и любой глобальный проект, "В Союзе" будет активно развиваться. За год мы планируем запустить сервис в 15 городах России, Украины, Беларуси. Конечно же для реализации наших амбиций нам в первую очередь необходимы инвестиции. Дальнейшее развитие также будет проходить за счет привлеченных средств.

#### Справка "КВ"

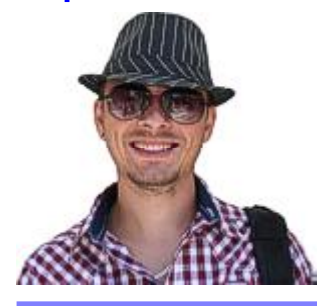

Вадим Маковский. Родился в Минске в 1985 году. Доучился до 4.5 курса в Белорусском Государственном Университете Информатики и Радиоэлектроники. С 2008 года работал в сфере, связанной с недвижимостью. В 2010 решил проверить себя на прочность и окунулся в мир свободного бизнеса.

любит путешествовать самостоятельно или просто часто ездит в другие города по СНГ. "В Союзе" помогает очень быстро найти квартиру на короткий срок и заброни-

#### — Кто Ваш главный конкурент?

— Мы "выбрали" себе в конкуренты очень сильную западную компания, которая только в феврале открыла свой офис в Москве. Мы очень рады этому факту,

f f insouz.com - это сервис мгновенного он-<br>лайн-бронирования квартир в крупнейших лайн-бронирования квартир в крупнейших городах СНГ. "

потому получили точное подтверждение, что рынок который мы планируем захватить — есть :). При этом мы выработали несколько мощных инструментов, чтобы конкурировать с транснациональной корпорацией. ний день мы тратим больше всего усилий именно на то, чтобы объяснять нашим потенциальным арендодателям пользу нашего сервиса. Энергию для этого черпаем от положительных отзывов клиентов, которые еще раз подтверждают то,

#### — Как Вы планируете искать инвестора?

— Мы не планируем, мы ищем. Для этого мы используем все возможности, которые только есть: выступаем на старт-ап викендах (не только в Беларуси), расшарились по стартаперским сетям, спамим фонды, обращаемся к профильным инвесторам. Какой из способов оказался эффективным — расскажем позже.

— С какими сложностями вы столкнулись на данном этапе, какие прогнозируете в обозримом будущем?

— Самая большая сложность — это нежелание людей что-то менять в своей привычной деятельности, даже если эти изменения значительно упрощают их труд и экономят деньги. Казалось бы, что может быть проще? На сегодняш-

верю в insouz.com и верю, что он способен заслужить народную любовь. — Что бы Вы посоветовали

#### тем, кто хочет создать свой стартап?

что мы на правильном пути. Я

— Правило 3-х "Д" — делать, Делать, ДЕЛАТЬ! Любая, даже самая прорывная идея — ничто без долгой, упорной, не всегда благодарной, работы.

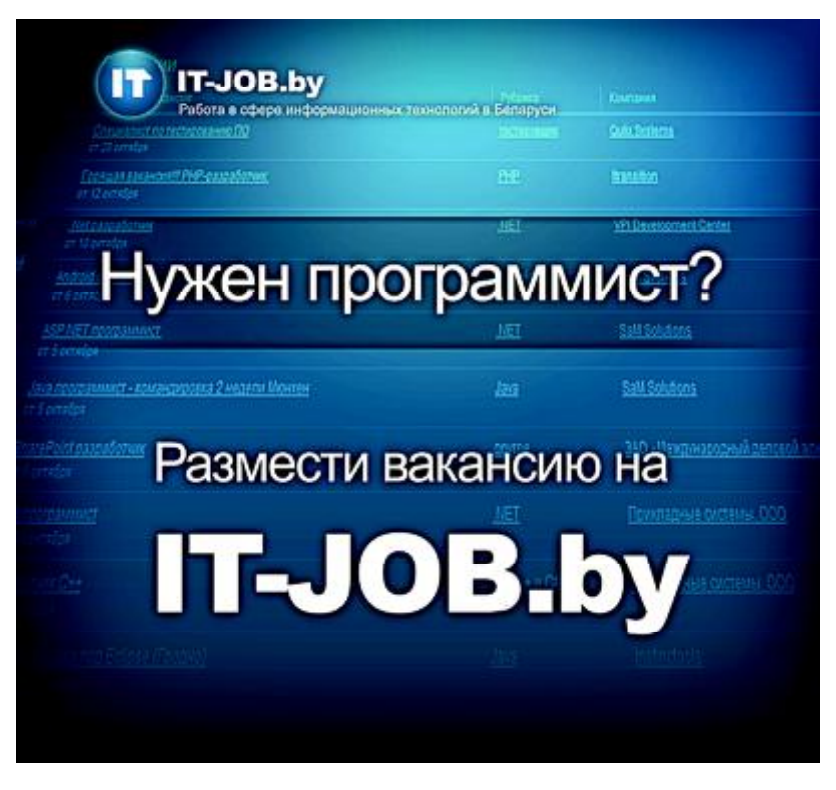

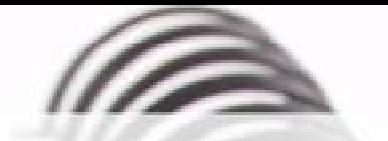

Мы с удовольствием опубликуем статьи по следующим тематикам:

- Всемирная паутина
- $\cdot$   $\cot$
- мобильные устройства
- программирование и разработка ПО
- администрирование
- наука
- технологии
- и по многим другим!

Знаешь что-то интересное? Поделись этим с читателями  $K$  $B$ "!

Нам не важно, студент ты или матерый профессионал.

## Главное - интересная тема и горячее желание рассказать о ней!

Нет опыта в написании статей? Наши редакторы помогут довести твои мысли до публикации.

3вони: (017) 203-90-10 Mumu: info@kv.by

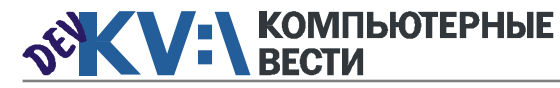

# ГЕЦ <sup>Установка JDK, Xuggle, Red5</sup>

Кристофер, itcs.3dn.ru

Потоковые медиасерверы — тема, с которой, так или иначе, сталкиваются современные программисты. Аудио/видео-чаты и сервисы, запись и воспроизведение потокового медиа-контента — основные задачи, в которых востребованы данные решения. Нужно сказать, что в последнее время ситуация активно развивается, с учетом того, что имеется множество конкурирующих технологий. Если говорить о "компьютерном" медиа-контенте в интернете, то наиболее частой связкой является вариант "флэшклиент <- > медиасервер". Среди коммерческих разработок в области последних наиболее известен Adobe Flash Media Server, из бесплатных - Red5. Также популярны Wowza и набирающий обороты erlyvideo.

Red5 - это open-source продукт, написанный на Java. Он поддерживает передачу потокового аудио (МРЗ, F4A, M4A, AAC) и видео (FLV, F4V, MP4, 3GP), а также обеспечивает возможность сохранения потоков данных на стороне сервера. В принципе, если говорить о прямой потоковой передаче между клиентами и организации видеочатов, то в последнее время ситуация изменилась, главным образом после внедрения со стороны Adobe peer-to-peer-протокола RTMFP (Secure Real-Time Media Flow Protocol), который поддерживается, начиная с 10-й версии плеера. Для получения справки по этому поводу советую обратиться к описанию технологии Adobe Cirrus. Именно на ее базе сейчас часто пишутся видеочаты. Но при этом мы говорим о real-time соединениях в рамках одноранговых сетей без возможностей сохранения на сервер (его, сервера, просто нет). Конечно, это ограничение можно обойти, например

автор этих строк видел реализации, в которых данные передавались "через" один ПК, который выступал в качестве своеобразного сервера, то есть, он записывал входящие потоки путем захвата аудио/видео, что реализовать, на самом деле не сложно. И в данном варианте везде использовался RTMFP (кстати, это единственный сетевой протокол из RTM...семейства, базирующийся на UDP, все остальные - ТСР).

Плюс к этому стоит добавить возможность 11-й версии флэшплеера полноценно работать с кодеком Н.264 (т.е. уже и кодировать). До этого вопросы эффективного сжатия "на лету" современными кодеками решались только со стороны сервера.

Поэтому если говорить о полностью open-source комплектации, которая была наиболее распространена раньше и во многом актуальна сегодня - это Red5 (медиacepвep) и Xuggler (набор кодеков и API для кодирования, декодирования, обработки аудио и видео, написанный на Java). Причем в обоих случаях дается внятный спектр демонстрационных приложений.

Нужно сказать, что автор этих строк использовал такую связку для реализации многих проектов. среди которых системы видеонаблюдения, трансляции, сервисы "видео по-запросу", а также несколько стандартных видео-чатов.

В этом материале мы затронем самую начальную тему, а именно. уделим внимание вопросам корректной установки всего этого арсенала для старта успешной разработки. При этом параллельно мы решим и еще одну актуальную задачу, а именно, в качестве протокола потоковой передачи данных. будем использовать не стандартный RTMP, а RTMPT, то есть "туннелированный" RTMP.

**RTMP-протокол часто вызывает** сложности в плане того, что работает на 1935 порту (ТСР), который нередко блокируется файрволлами. И часто в технических заданиях прописывают условие, что передача должна осуществляться по НТТР через 80-й порт, то есть, не создавать трудностей использования для клиентов. RTMPT является как раз решением этой проблемы. Для тех, кто не работал с "туннелированными" протоколами, отметим, что термин "туннелирование" подразумевает инкапсуляцию одного сетевого протокола в другой. В данном случае мы говорим об инкапсуляции RTMP в HTTP.

В качестве примера я покажу, как производить корректную установку Red5+Xuggler на локальную машину с ОС Windows - по этой теме задается основная масса вопросов, и немного расскажу об инсталляции под Linux. Хотя в обоих случаях действия идентичны. В варианте с Windows, естественно, мы решим задачу по обеспечению возможности локальной разработки клиентских и серверных приложений.

Перенос всего этого на webпространство не представляет никаких особых трудностей.

#### Установка Red5 на Windows (для теста приложения на локальной машине)

Примечание: для Windows полная связка корректно работает с х86. то есть 32-разрядными. поэтому выбирать нужно только их. Что касается Linux. то все компоненты поддерживают 64-разрядный вариант.

1. Установка ЈРК. Заходим на сайт, из предлагае-

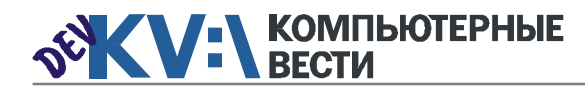

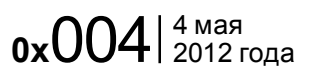

## Установка JDK, Xuggle, Red5. Переключение на RTMPT

мых вариантов выбираем JDK SE 6, по нажатию на кнопку Dowload выбираем нужный вариант для Windows (x86 — для 32-разрядных систем), для теста проекта в рамках этой статьи использовалась jdk-6u26-windowsi586.exe.

Устанавливаем по инструкции, никаких ошибок быть не должно.

2. Прописываем системную переменную JAVA\_HOME. Далее, в зависимости от ОС, нужно прописать системную переменную JAVA\_HOME.

В Windows XP это делается по пути: Пуск > Настройки > Панель управления > Система > Дополнительно > Переменные среды (Start > Settings > Control Panel > System > Advanced > Environment Variables), где в открывшемся окне создаем новую системную переменную JAVA\_HOME и в качестве ее аргумента указываем путь к каталогу, в который мы установили JDK.

В Windows7 фактически аналогично, только можно выйти по клику правой кнопки мыши над иконкой "Мой компьютер" ("My Computer"). Перезагружаем компьютер.

3. Скачиваем и устанавливаем Xuggle. Зайдя по [ссылке,](http://www.xuggle.com/xuggler/downloads) выбираем вариант xuggle-xugglersetup.exe. Рабочей является именно эта версия.

4. По аналогии как мы это делали с JAVA\_HOME, прописываем системную переменную XUGGLE HOME, указав в качестве ее значения ссылку на папку bin. Например. C:\Xuggle\bin. Перезагружаем компьютер.

5. Скачиваем и устанавливаем Red5. Теперь [скачиваем](http://code.google.com/p/red5/) Red5. Внимание!!! Нужно взять версию Red5 0.9.1 Final, не RC1. Для установки под Windows вполне подойдет exe-вариант файла инсталляции.

Автоматический установщик под Windows не требователен к настройкам: нужно просто указать папку, куда будет распаковываться сервер (она может быть любой), а в конце установки указываем в качестве IP 127.0.0.1, а порт сразу укажем как — 80. Установка завершена.

Бегло просматриваем структуру папок Red5 (те, которые нам в ближайшее время понадобятся, выделены курсивом):

— *conf* — конфигурационные файлы Red5.

— doc — документация по исходникам, полезная для разработчика и бесполезная для пользователя (администратора).

— *lib* — jar-файлы библиотек, необходимых для работы Red5.

— log — сюда будут сохранят-

ся логи, генерируемые при работе Red5.

— plugins — плагины для Red5. — *webapps* — здесь размещаются собственные приложения.

— в корне папки есть всякие файлы настроек, shell и bat скрипты, jar файлы и файлы для сборщика.

6. Включаем RTMPT. Первонаперво без запуска сервера заходим в папку conf корневого каталога Red5. Поскольку 80-й порт мы указали по умолчанию в момент инсталляции, то ничего нового в red5.properties прописывать не нужно. Если же был указан другой порт для HTTP, то в этом файле нужно найти соответствующую строку и переписать ее на http.port=80.

Теперь нужно включить RTMPT. На самом деле, он отключен, хотя и обозначен. Для включения нужно в той же папке conf зайти в файл red5-core.xml, открыть его и найти раздел RTMPT, часть из которого заблокировано комментариями <!— и —>. Убираем эти блокираторы.

7. Интегрирование Xuggle в Red5. Опять же, пока можно еще не запускать Red5. Заходим в каталог, в который мы установили Xuggle, далее двигаемся по пути ...Xuggle\share\java\jars и копируем

оттуда два файла: commons-cli.jar и xuggle-xuggler.jar. Вставляем их в каталог lib нашего Red5.

KV:\MULTIMEDIA

8. Первые запуски Red5, уста-

новка приложения audiotranscoder (videotranscoder). Запускаем Red5 файлом red5.bat, который находится в корне-

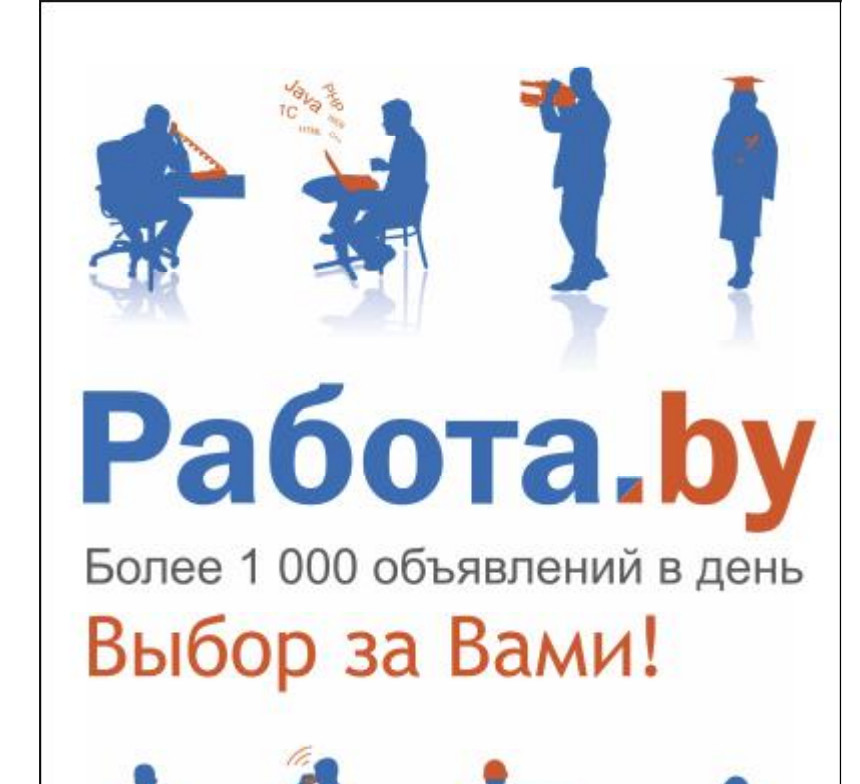

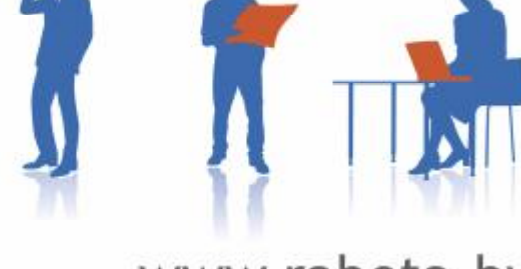

www.rabota.by

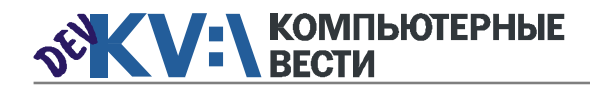

## Установка JDK, Xuggle, Red5. Переключение на RTMPT

вом каталоге Red5. Ждем. пока он полноценно загрузится. Далее отключаем его файлом red5-shutdown.bat.

Далее заходим по ссылке и скачиваем оттуда два WAR-файла с демостранционными приложениями audiotranscoder и videotranscoder. Действия для установки обоих идентичны. поэтому я покажу все на примере audiotranscoder.

Берем файл audiotranscoder-3.1.875.200908131110.war. Копируем его и помещаем в папку ... Red5/ webapps. Снова запускаем Red5 с помошью red5.bat. Во время запуска он автоматически распакует и установит серверное приложение audiotranscoder. Смотрим, появилось ли оно в папке webapps (должна появиться папка audiotranscoder), а в самом консольном

#### Листинг 1

ISimpleMediaFile outputStreamInfo = new SimpleMediaFile(); outputStreamInfo.setAudioSampleRate(22050/4); outputStreamInfo.setAudioChannels(1); outputStreamInfo.setAudioBitRate(32000); outputStreamInfo.setAudioCodec(ICodec.ID.CODEC ID MP3); outputStreamInfo.setHasVideo(false);

окне лога сервера появится строка JETM 1.2.2 started, после чего там пойдут специфические записи. Если да, опять отключаем Red5 с помошью red5-shutdown.bat (рис. 1).

Теперь внесем изменения, например, заставим сервер кодировать аудиопоток в МРЗ. Для этого открываем файл \audiotranscoder\src\com\eb\red5\AudioTranscoderDemo.java, заходим и изменяем там несколько строк (листинг 1).

9. Запуск и проверка протоко-

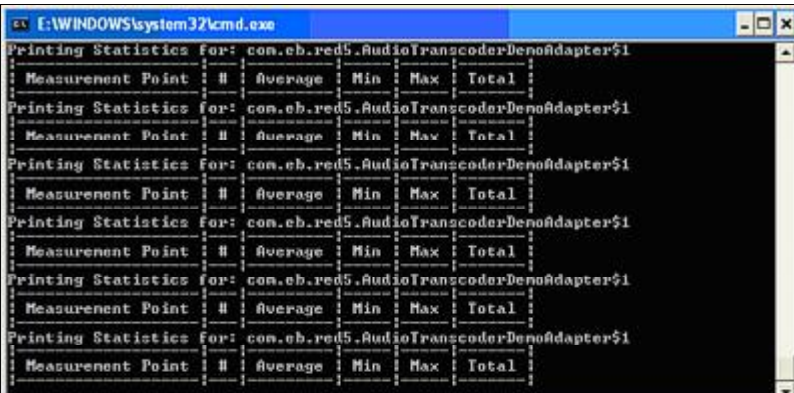

Рис. 1. Записи в консольном окне лога сервера после включения audiotranscoder лов на базе демонстрационного приложения Publisher. Запускаем Red5 (red5.bat). Открываем браузер и набираем http:// localhost. В результате должно отобразиться следующее (рис. 2).

Также смотрим на лог, отображаемый в консольном окне. в нем должны появиться специфические записи (по существу, если говорить простым языком, это значит, что приложение нашего аудиотранскодера запушено и функционирует).

Теперь возвращаемся в наш браузер (страницу http://localhost) и кликаем на ссылке Launch a demo. после чего переходим на страницу с демо-приложениями. Выбираем вариант Publisher. Переходим к нему. По существу это очень удобное приложение для тестирования.

Справа внизу находится область с тремя закладками: Server, Video и Audio. В Server нам нужно указать новый путь, для чего:

— Сначала проверяем rtmp и

вводим: rtmp://localhost/audiotranscoder. после чего нажимаем Connect и в логе приложения должна появиться строка NetConnection Connect Success OTKUNNAEM соединение.

- Проверяем RTMPT, поменяв строку на эту: rtmpt://localhost:80/ audiotranscoder (см. рис. 3). Должна появиться строка NetConnection.Connect.Success.

10. Пробная запись аудиопотока на базе приложения Publisher. Подключившись к серверу по одному из выбранных протокои делаем пробную запись (рис. 4).

Нажав Stop, мы можем найти записанный файл first test.flv в папке streams нашего приложения webapps/audiotranscoder на сервере Red5. Обращу внимание на то, что не зависимо от первоначальных настроек аудио кодируется в МРЗ (моно, 22 КГц), который запаковывается в контейнер flv. За кодирование отвечает Xuggle.

#### Наиболее частые проблемы

Если в структуру Red5 часто вносятся какие-нибудь изменения.

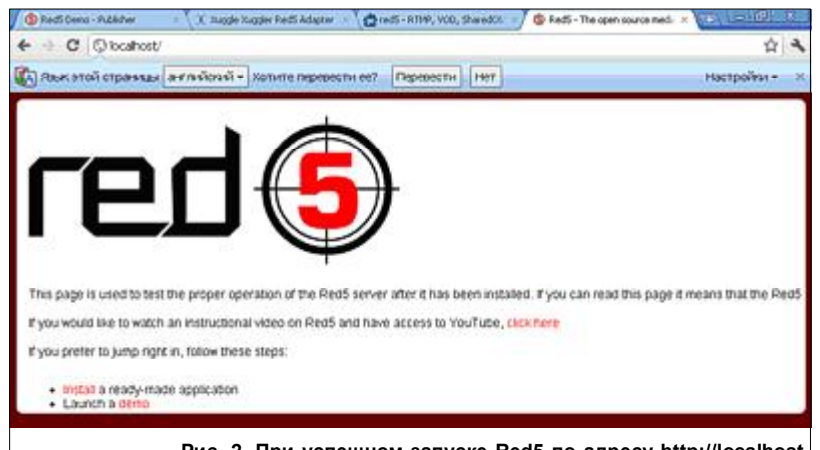

#### Рис. 2. При успешном запуске Red5 по адресу http://localhost должно появиться это окно

лов, переходим в закладку Audio. Выбираем звуковое устройство и нажимаем Apply. Остальные настройки не трогаем. В поле имени файла вводим first test, а тип (Type) потока указываем как Record. После чего нажимаем Publish

пусть даже и небольшие, он может "глюкануть", то есть писать в логах того же Publisher'a: NetConnection.Connect.InvalidApp или Net-Connection.Connect.Rejected. *Mc*правляется это все переустановкой

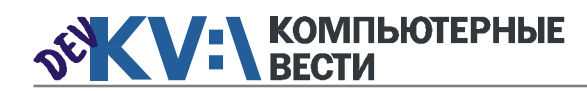

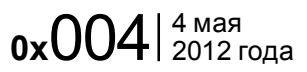

## Установка JDK, Xuggle, Red5. Переключение на RTMPT

Для удобства скопируйте измененный файлы, а именно, red5-core.xml (в котором мы подключили протокол RTMPT) и zip-архив с измененным приложением audiotranscoder.

#### Установка Red5 на Linux

Наиболее быстрая установка производится из бинарного дистрибутива. Для этого первым делом [скачиваем](http://java.sun.com/javase/downloads/index.jsp) нужный дистрибутив JDK SE 6, устанавливаем по инструкциям, а также прописываем пе-

ременную JAVA\_HOME в .bashrc. Затем с [сайта](http://www.xuggle.com/xuggler/downloads) берем нужную версию для Linux и устанавливаем Xuggle. Прописываем переменную XUGGLE\_HOME в .bashrc (обратите внимание, что ее значение должно указывать на внутреннюю папку bin).

Затем [забираем](http://code.google.com/p/red5/) с tarball или ZIP-архив Red5 0.9.1 final. Распаковываем в нужную папку, после чего запускаем файл red5.sh из ее корня.

Настройка прав доступа и т.п.

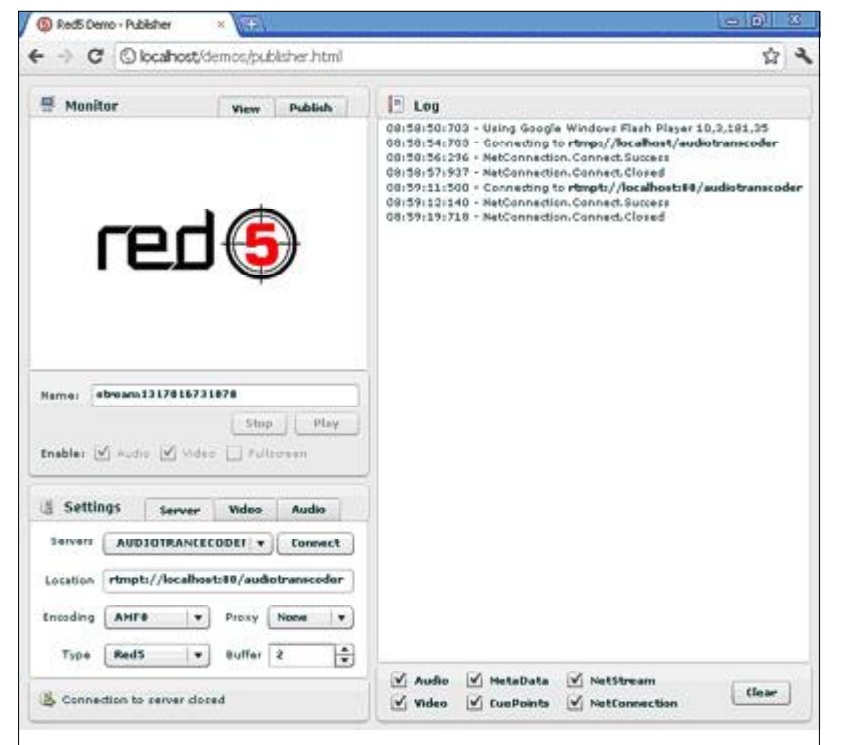

Рис. 3. Запуск демонстрационного приложения Publisher | тить Eclipse, указать в качестве инайти, нужно просто перебить

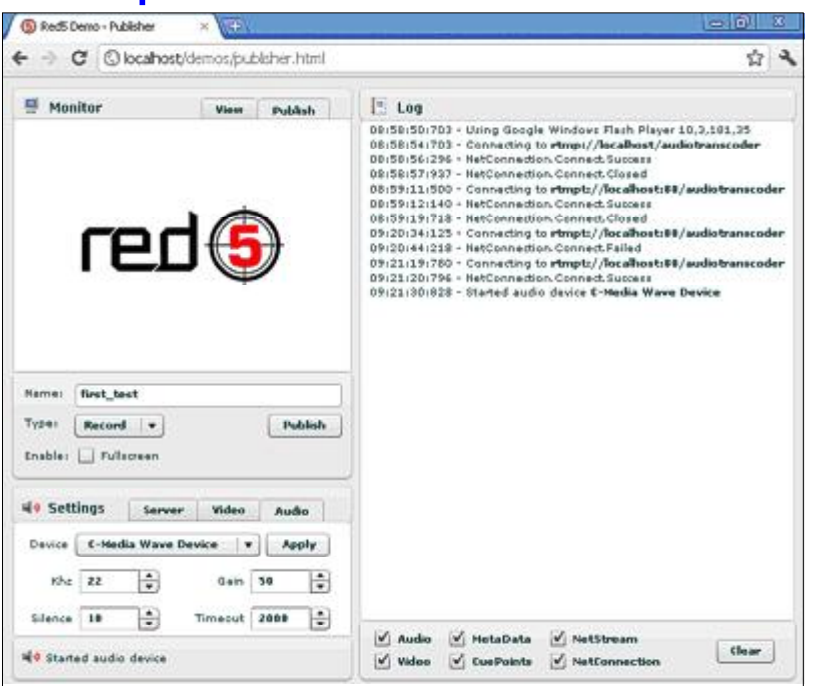

#### Рис. 4. Пробная запись аудиопотока на базе приложения Publisher

производится по усмотрению. Установка не намного сложнее вариантов Windows. 80-й порт и IP прописываются в файле Red5/conf/ red5.properties. RTMPT включается red5-core.xml. В общем, почти все дальнейшие действия идентичны пп. 6-10 описания установки под Windows.

#### Просмотр кода серверного приложения audiotranscoder в Eclipse

Для того, чтобы начать работать с проектом в Eclipse, нужно запустить Eclipse, указать в качестве

Workspace папку ...Red5\webapps. Затем, если audiotranscoder успешно скопирован на сервер, в Eclipse, создаете новый Java-проект (File > New > Java Project), но при этом называете его как и имеющееся приложение audiotranscoder, нажимаете Next, Eclipse определится со всем вложением, автоматически найдет src и т.п., единственное, что нужно указать, это Output Folder, в качестве которого будет папка WEB-INF/ classes. Далее заходим в библиотеки, если Eclipse не может их ссылки.

После этого проект на стороне сервера готов к изменениям.

#### В завершение

С точки зрения программирования клиентских приложений, то для медиасерверов она довольно стандартна и описана в большом количестве интернет-ресурсов, при этом, не так важно какой у вас медиасервер, потому как вы оперируете стандартными командными запросами, предусмотренными в рамках Action Script 2 или 3. Кстати, большинство демо-приложений для Red5 написано на AS 2, хотя используемый нами для отладки Publisher — на третьей версии языка.

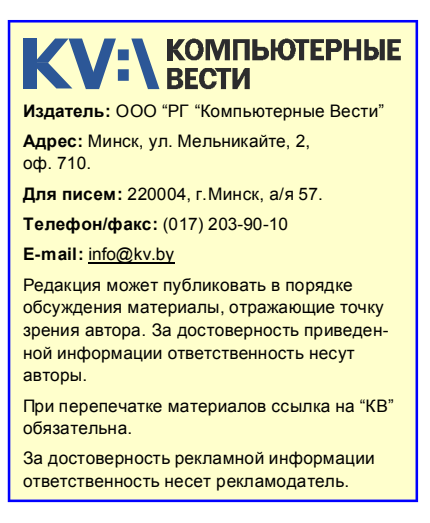

## Группа компаний "БелХард" приглашает на работу

В связи с ростом масштабов деятельности и открытием новых направлений требуются специалисты высокой квалификации в международные проекты на полную занятость:

- Программисты прикладных систем J2EE, C#, C++, Delphi, Python,
- Web-программисты ASP.NET, PHP, Ruby, Flash и Web-дизайнеры,
- Программисты мобильных приложений iOS, J2ME,
- Руководители проектов, бизнес-аналитики (разработка ТЗ для АСУП),
- Системные интеграторы (сисадмины со знанием Java),
- Функциональные тестировщики, тест-разработчики.

Наши ценности - это сильная команда, постоянное профессиональное совершенствование.

Предлагаемые нами условия: достойные вознаграждения, премии за достижения, широкие карьерные перспективы, соц. пакет с льготами от резидента ПВТ, эффективные процессы (ISO, CMMI) и современный инструментарий, разнообразие творческих задач, благоприятная атмосфера в команде.

С нами Вы сможете реализовать себя в актуальных, интересных проектах!

#### Специальное предложение студентам ИТ-специальностей со знанием английского языка:

- Проводим набор на стажировку с последующим трудоустройством, направления: SW Tester и SW Developer (PHP, Java, C#, IPhone).
- Гибкий график и сокращенная до 30 часов рабочая неделя,
- Стажеры могут быть направлены к нам на преддипломную и производственную практику,
- Наши сотрудники-выпускники вузов получают возможность оформиться на работу в качестве молодых специалистов (по распределению).

Подробная информация о вакансиях, об интенсивно растущих секторах корпорации, бланк резюме: www.job.belhard.com.

E-mail для резюме: job@belhard.com.